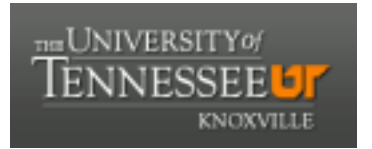

### University of Tennessee, Knoxville TRACE: T[ennessee Research and Cr](https://trace.tennessee.edu/)eative **Exchange**

[Masters Theses](https://trace.tennessee.edu/utk_gradthes) [Graduate School](https://trace.tennessee.edu/utk-grad) Control of the Masters Theses Graduate School Control of the Masters of the Masters of the Masters of the Masters of the Masters of the Masters of the Masters of the Masters of the Masters of

12-2015

### Rapid Dissolution for Destructive Assay of Nuclear Melt Glass

Jonathan Allen Gill University of Tennessee - Knoxville, jgill14@vols.utk.edu

Follow this and additional works at: [https://trace.tennessee.edu/utk\\_gradthes](https://trace.tennessee.edu/utk_gradthes?utm_source=trace.tennessee.edu%2Futk_gradthes%2F3581&utm_medium=PDF&utm_campaign=PDFCoverPages)  Part of the [Analytical Chemistry Commons,](http://network.bepress.com/hgg/discipline/132?utm_source=trace.tennessee.edu%2Futk_gradthes%2F3581&utm_medium=PDF&utm_campaign=PDFCoverPages) and the [Nuclear Engineering Commons](http://network.bepress.com/hgg/discipline/314?utm_source=trace.tennessee.edu%2Futk_gradthes%2F3581&utm_medium=PDF&utm_campaign=PDFCoverPages) 

#### Recommended Citation

Gill, Jonathan Allen, "Rapid Dissolution for Destructive Assay of Nuclear Melt Glass. " Master's Thesis, University of Tennessee, 2015. https://trace.tennessee.edu/utk\_gradthes/3581

This Thesis is brought to you for free and open access by the Graduate School at TRACE: Tennessee Research and Creative Exchange. It has been accepted for inclusion in Masters Theses by an authorized administrator of TRACE: Tennessee Research and Creative Exchange. For more information, please contact [trace@utk.edu](mailto:trace@utk.edu).

To the Graduate Council:

I am submitting herewith a thesis written by Jonathan Allen Gill entitled "Rapid Dissolution for Destructive Assay of Nuclear Melt Glass." I have examined the final electronic copy of this thesis for form and content and recommend that it be accepted in partial fulfillment of the requirements for the degree of Master of Science, with a major in Nuclear Engineering.

Howard L. Hall, Major Professor

We have read this thesis and recommend its acceptance:

Joseph R. Stainback, John D. Auxier

Accepted for the Council: Carolyn R. Hodges

Vice Provost and Dean of the Graduate School

(Original signatures are on file with official student records.)

Rapid Dissolution for Destructive Assay of Nuclear Melt Glass

A Thesis Presented for the

Master of Science

Degree

The University of Tennessee, Knoxville

Jonathan Allen Gill December 2015

#### **Acknowledgements**

Foremost, I would like to thank my advisor and committee chair, Dr. Howard Hall, for his support throughout this process. His patience and encouragement in the beginning proved to be vital in giving me a direction for my research.

I would also like to thank Dr. John Auxier and Dr. Joe Stainback for being on my committee and giving me honest feedback when and where it was required. Their time and recommendations were crucial to the completion of this thesis and my Master's degree.

Indispensable effort for this project came from a number of sources inside and out of the Radiochemistry Center of Excellence. I would like to thank the following for providing direct support to this project, in no particular order: Cadet Brent Bremer from the United States Military Academy on dissolutions using the Auxier Method, CPT Josh Molgaard from United States Military Academy on data analysis and interpretation, Steve Jones a Bredesen Center Fellow for teaching me how to use and interpret the ICP-TOF-MS, Hadyn Daugherty my UT undergraduate student for spending tedious hours doing dilutions, Andy Giminaro a fellow PhD student in Dr. Hall's research group who introduced me to the melt glass project and started dissolutions of trinitite, Dr. Dominic Larivière from the Laval University in Canada who was incredibly easy to work with and provided his method for lithium dissolution including detailed notes, and Dr. John Auxier for not only developing the Auxier procedure but also identifying a number of other dissolution methods to investigate.

A sincere thanks to the National Nuclear Security Administration (NNSA) for providing the funding and resources necessary to make this thesis possible, none of this would be possible without their support.

Lastly, I want to thank my fellow Soldiers, military leaders, friends and family for helping shape me into who I am today.

#### **Abstract**

This study evaluates four methods for dissolving complex glassy debris resulting from nuclear detonations. The samples of interest simulate the glassy debris generated from a nuclear detonation's fireball coming in contact with solid masses. Each method attempts to achieve dissolution through different approaches involving either acid digestion, alkaline digestion, or molten salt fusion. Two of the four methods were modified to retain all elements of the debris or surrogate debris. This retention is critical to the proportional relationships used in identifying fuel types and designs of nuclear weapons. Analysis is conducted with an inductively coupled time of flight mass spectrometer (ICP-TOF-MS) to provide exact elemental composition and yield for each dissolution method. The samples analyzed were trinitite (trin), surrogate trinitite formulation (STF), urban surrogate melt glass (NYC), and MAPEP MaS 32 (MAPEP). All samples have well known elemental compositions except for trinitite, however there are published compositional norms that are predicted for the trinitite. The four methods used were a Lithium Fusion (Larivière Method), a Sodium Hydroxide Fusion (Maxwell Method), an Acidic Digestion (Eppich Method), and a Modified Rapid Acidic Digestion (Auxier Method). Outcomes for the Lithium and the Maxwell Method failed to produce meaningful results due to the mass difference in fusion material compared to the isotopes of interest in the sample material mass. At the maximum concentration limit of 25-35 parts per thousand the mass spectrometer could not meaningfully detect the barium or uranium in any of the samples. The acidic digestion, and the Auxier Method both showed success with detecting appropriate levels of uranium, barium, and other lighter elements. The Auxier Method shows the best results when compared to ideal 100% yield from each sample. For Auxier's Method, uranium averages a yield of 5%±.02% of ideal. This is 614% above the acidic digestion and over 1200% above the other methods. For barium, the Auxier Method averages a yield of 9% of ideal. This is 595% above the acidic digestion and 4300% above the other methods. The Auxier Method demonstrates repeatability across three runs of each sample and sample independence as percent yields were similar across sample types.

#### **Table of Contents**

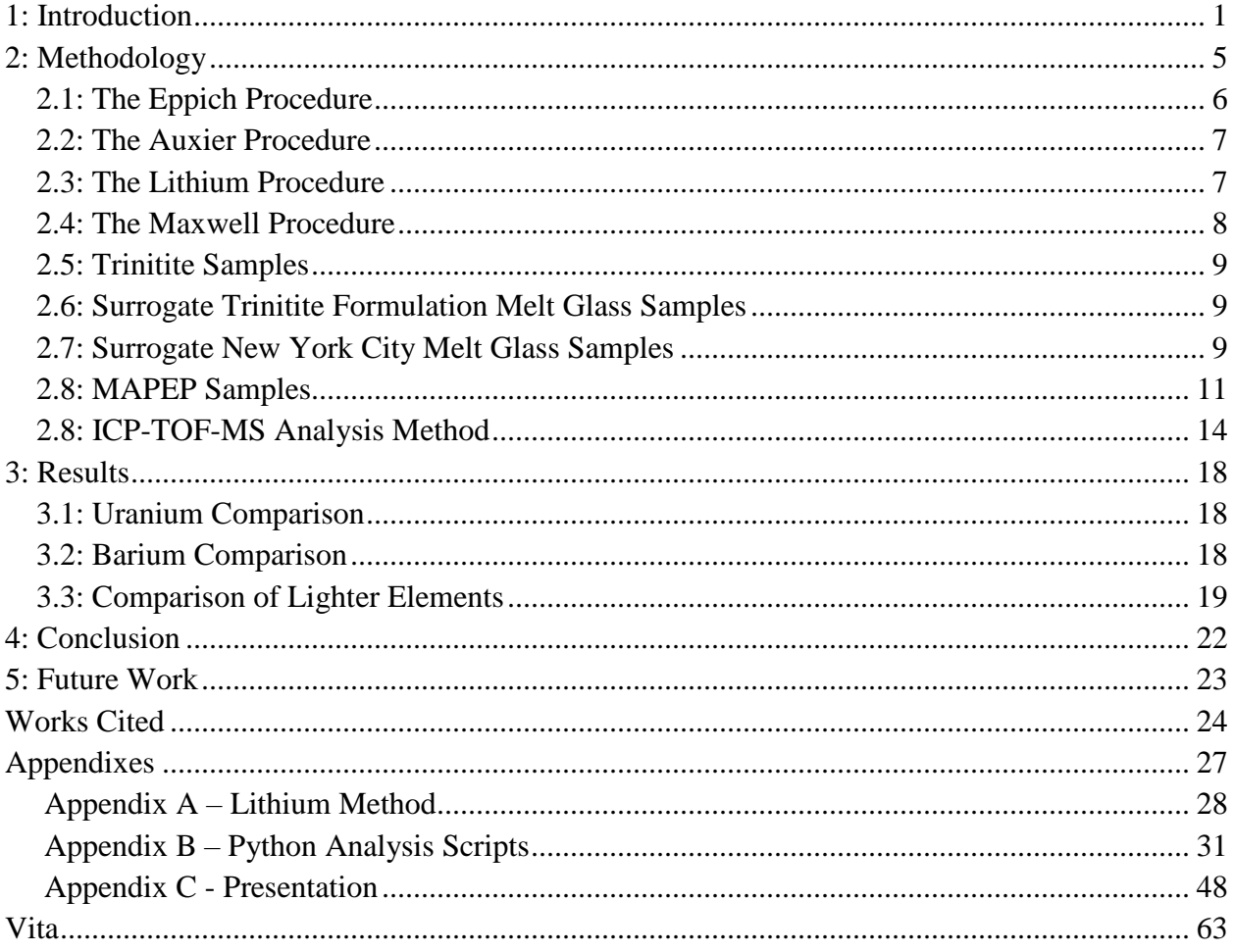

#### **List of Tables**

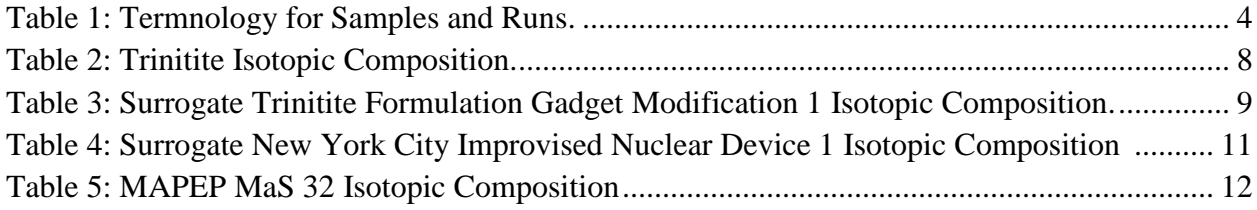

### **List of Figures**

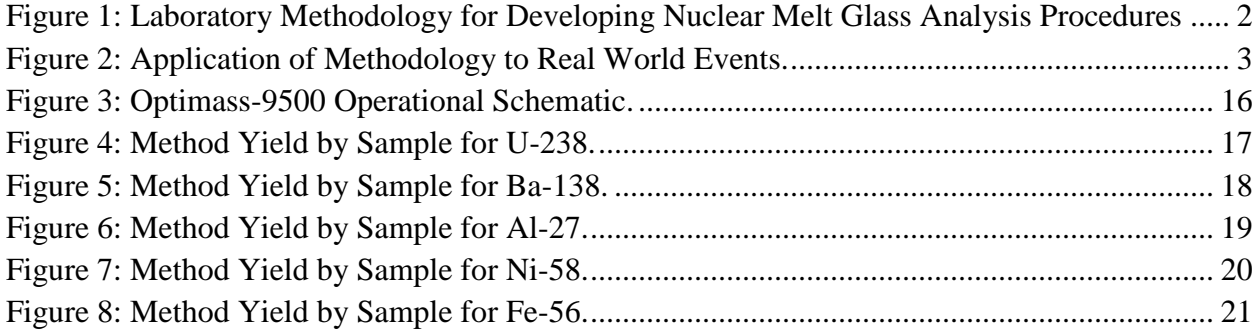

#### **1: Introduction**

A nuclear weapon detonates in the downtown of a country's capital. Domestic insurgents take claim for the attack and a well-known international terrorist organizations declare support for insurgent's righteous use of the nation's weapons against them. News reports 'leaked intelligence' information pointing to support from less than friend regional neighbors. If this event were to happen, one of the first and most pressing questions asked would be, "Where'd the nuclear weapon come from?" This project represents a small slice of the effort to provide a government and the world a legally defensible and scientific rigorous answer to that question.

For the United States of America, The Nuclear Forensics and Attribution Act (NFAA) of 2010 provides the initiative develop and refine a variety of capabilities to combat and deal with a nuclear event [1][2]. The legislation embodies this directive and stresses the technological readiness of the country for violent nuclear events. The legislation directs interagency cooperation and academic collaboration [1]. While very young in terms of the nuclear program, the field of Technical Nuclear Forensics (TNF) was established to enhance the response capabilities, the technology capabilities, and analytical methods for analyzing interdicted predetonated weapons or detonated debris. Attribution is the key goal of field and must be resilient to complex environmental factors at the site of detonation and must see through any counter forensic employed such as doping or coping of a countries development process. This project seeks to develop the analytical component of this effort and provide a robust standardize method for quick transiting radioactive nuclear debris from a solid to a liquid phase while preserving and not contaminating the isotopic composition of the sample.

1

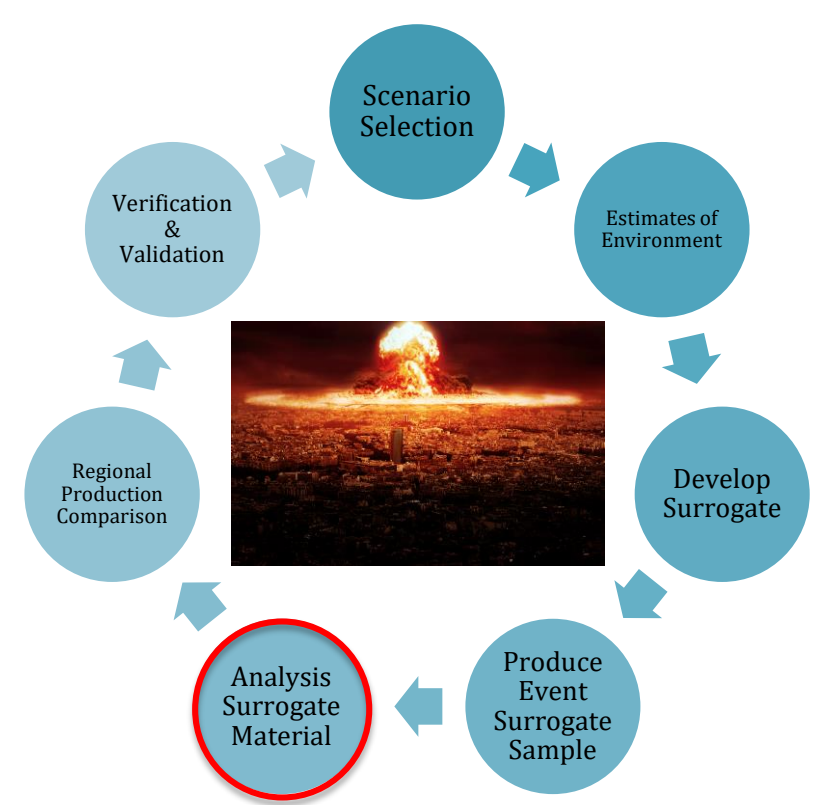

**Figure 1: Laboratory Methodology for Developing Nuclear Melt Glass Analysis Procedures.**

For this project Figure 1 shows the overarching laboratory model used and the specific area where this dissolution method applies. Figure 2 shows how the model will be applied in a real scenario. The processes must produce a result that is legally defensible and can provide a legitimate foundation for international response.

The subject of legal defensibility must be better understood prior to projects such as this to ensure that the final product is openly useful. The NFAA does not have language specifically referring to a defined legal standard, however it does recommend international cooperation and designates investigative agency who are bound by legal standards. The most relevant to nuclear forensics methods being the Daubert standard as it applies to Federal Rules of Evidence, Article 7, Rule 702 [3][4]. Any country wishing to attribute a nuclear incident to another sovereign nation or subnational entity will face intense scrutiny and as such must have a high standard

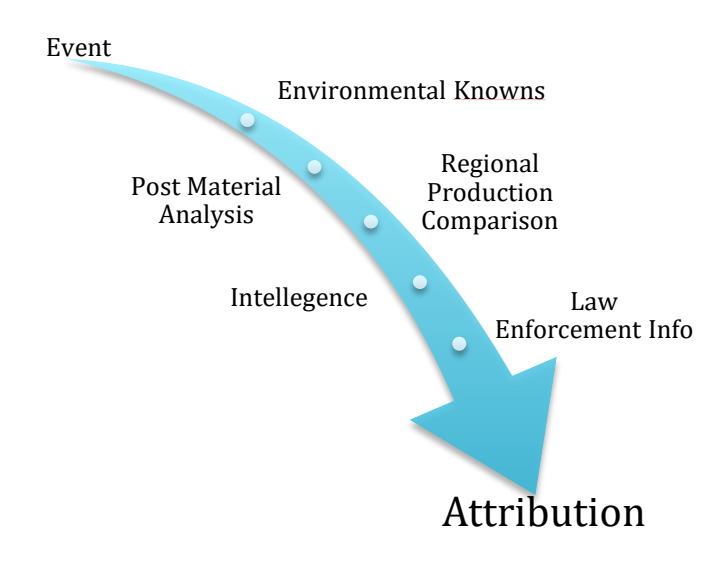

**Figure 2: Application of Methodology to Real World Events.**

of legally defensible forensic methodology. Based on the Daubert standard, judges are given means by which they can assess an expert's scientific testimony on the grounds of reasoning or methodology that is scientifically valid and can properly be applied to the facts. Under this standard, five factors are used to assess a methods validity: 1) whether the theory or technique in question can be and has been tested; 2) whether it has been subjected to peer review and publication; 3) its known or potential error rate; 4) the existence and maintenance of standards controlling its operation; and 5) whether it has attracted widespread acceptance within a relevant scientific community [5]. For the United States, any research effort seeking board acceptance and government support must meet this standard.

Application of this standard to forensics has rightly received rigorous attention in the scientific community [3]. Understanding the law through precedence is one of the only reliable means of interpreting law, General Electric Co. v. Joiner points out that any gaps between reasoning and evidence and any abuse of discretion may invalid an expert's testimony [6]. In addition, efforts are being made to establish certified reference materials (CRM) and recognized databases of nuclear information that may act as known standard for other nuclear materials [7]. Both of these standards generally agree with the requirements for competence outlined in International Organization for Standardization (ISO) code 17025.

#### **2: Methodology**

The study covered four methods with four samples per method. Each of the four sample was completed in triplicate for each method to show repeatability, however three of the dissolutions were omitted due to various issues during the dissolution processes. Table 1 below shows the runs complete with the naming conventions that will be used for this thesis.

| <b>Methods</b>       | <b>Auxier</b> | <b>Eppich</b> | Lithium       | <b>Maxwell</b> |
|----------------------|---------------|---------------|---------------|----------------|
|                      | <b>Method</b> | <b>Method</b> | <b>Method</b> | <b>Method</b>  |
| <b>Samples</b>       |               |               |               |                |
| <b>Trinitite</b>     | Run 1         | Run 1         | Run 1         | Run 1          |
|                      |               |               |               |                |
|                      | 3             | $3*$          |               |                |
| <b>STF Gad Mod 1</b> | Run 1         | Run 1         | Run           | Run 1          |
|                      |               |               |               |                |
|                      | 3             | 3             |               |                |
| <b>NYC IND 1</b>     | Run           | $1*$<br>Run   | Run           | Run 1          |
|                      |               |               |               |                |
|                      | 3             | 3             | 3             |                |
| <b>MAPEP MaS 32</b>  | Run 1         | Run 1         | Run           | Run 1          |
|                      | $2*$          |               |               |                |
|                      | 3             |               |               |                |

**Table 1: Terminology for Samples and Runs.**

\* Run Omitted

For all of these methods, lab procedures dictated the use for the following standard materials. High purity water at 18.2 MΩ was used for dilution or cleaning. Reagents for production of samples were obtained from Sigma Aldrich at above 99% purity. Lithium borates were in ultra-trace purities were obtained from the Corporation Scientifique Claisse. Acids and

bases used in the dissolution processes were obtained from Fisher Scientific and Sigma Aldrich and were not in ultra-trace purities. Weights were obtained using scales with an error of  $\pm 0.2$  mg.

Each of the methods used were either modified or created to meet the needs of a rapid forensic process. This essential meant that modifications were made to reasonably accelerate the process and every effort was made to retain all of the elements in the process. Additionally, each process was done in triplicate on each sample for repeatability and reliability. The samples were always separated into three aliquots of equal mass.

It is also noteworthy that all surrogate samples simulating nuclear weapons have not experienced a neutron flux of any kind. While the High Flux Isotope Reactor (HFIR) at Oakridge National Laboratory (ORNL) was used in the past to irradiate samples to simulate a detonations activation of materials, this would not be appropriate for an experimental project still testing chemistry methods. This is the result of isotopic invariance to chemical processes.

#### **2.1: The Eppich Procedure**

The Eppich Method utilized a multiple-stage acidic dissolution process [8]. Stage 1 utilizes a 2.5:1 ratio of concentrated  $HNO<sub>3</sub>$  and concentrated HF to react for 24 hours until a white fluoride precipitate is formed. Assumptions made for stage 1 were definitions of concentrated HNO<sub>3</sub> is 15.8 M, concentrated HF is 22.6 M, the sample to acid concentration was made to 15 mg of sample to 17.5 mL of acidic solution, and an evaporation temperature of 80 ºC. Stage 2 adds 1 mL of concentrated HClO<sub>4</sub> to the fluoride precipitate and evaporates to remove fluoride. Assumptions for stage 2 were concentrated  $HClO<sub>4</sub>$  of 11.6 M and an evaporation temperature of 150 ºC. Finally, dissolution is performed using concentrated HCl then drying and dissolving again into 3 M HCl. Assumptions for stage 3 were concentrated HCl is 12.1 M, 6 mL

of 3 M HCl was used on the sample, and evaporation for this stage were at 150 °C. The sample is then transferred to a watch glass of a known weight and evaporated so the sample dry weight can be obtained.

#### **2.2: The Auxier Procedure**

The Auxier Method is an unpublished modified version of the above Eppich Method. It utilizes a similar three stage process with different ratios and reaction environments. The changes were made specifically to improve the method's timeliness and sample independence. Stage 1 utilizes a 5:2 ratio of 14 mL of 15.8 M HF and 22.6 M HNO<sub>3</sub> to react with 10 mg of sample in a 32 mL Parr microwave bomb. The bomb is heated at 700 watts for 35 seconds and then air cooled for approximately 20-30 minutes before opening. The sample is then transferred to a Teflon container for evaporation at 225 ºC. For stage 2 the sample is transferred to a large watch glass adding a 5:2 ratio of 7 mL of 22.6 M HNO<sub>3</sub> and 11.6 M HClO<sub>4</sub> then evaporates at 225 °C. Stage 3 adds 2 mL of 12.1 M HCl and evaporates at 225 °C. The chlorine salt precipitate is then transferred to a watch glass of a known weight and evaporated so the sample dry weight can be obtained.

#### **2.3: The Lithium Procedure**

The Lithium Method was provided by Dr. Dominic Larivière from Laval University, Canada. This method is one presented at the MARC X conference and incorporates the M4 Fluxer procedure from Claisse's technical manuals [9][10]. Dr. Larivière also provided at guide (Appendix D) to his procedure which was modified slightly for the available furnace capacity [11]. The procedure executed in the lab use a 1:6.8 ratio of sample to flux where 0.5 grams of sample was dissolved. Flux is a combination of equal parts 98.5:1.5 ultrapure lithium metaborate  $(LiMBO<sub>2</sub>)$  and lithium bromide, and 99:1 ultrapure lithium tetraborate (LiTBO<sub>2</sub>) and lithium

7

bromide. The lithium bromide is used to prevent adhesion to the crucible during cooling. The sample is placed in a 95:5 platinum and gold crucible of 25 mL capacity. The sample is loaded into the crucible and heated for 60 seconds at 80-100  $^{\circ}$ C to dry the sample. The flux is then added to the crucible and placed in the oven for 60 seconds at 1000 ºC. The crucible is removed and allowed to cool for 60 seconds and is then placed back in the oven at 1000 ºC for 180 seconds. The sample is removed from the oven and cools until it begins to crack during freezing. Given the above sample and flux masses, this occurs between 45-60 seconds. The sample is placed in an acid bath of 75 mL of 6 M HNO<sub>3</sub> and 3 M HF. The acid is evaporated for 24 hours at 80 ºC and then transferred to a watch glass of a known weight and evaporated so the sample dry weight can be obtained. Due to a limited number of crucibles, each was heavily reused in this process, between samples each crucible was cleaned using a 6 M HCl solution and high purity water.

#### **2.4: The Maxwell Procedure**

The Maxwell Method uses a NaOH flux to isolate specific actinides [12]. This procedure was heavily modified to attempt complete dissolution and retention of all elements. Additionally, a large amount of the sample preparation in Dr. Maxwell's method is removed for this application because the samples selected for comparison do not contain organic materials like the asphalt analyzed in the paper. A 0.5 gram sample is loaded into a 35 mL high purity graphite crucible with 2 grams of NaOH in air. A high purity graphite lid is used to prevent leakage from the crucible. The crucible is heated to 600 ºC for 20 minutes and then cooled for 10-20 minutes. Water is used to remove the supernate and sample from the crucible into 10 mL of 12.1 M HCl.  $22.6$  M HNO<sub>3</sub> is used to assist in removing any sample from the crucible. The sample is then

8

evaporate at 200 ºC. The sample was then transferred to a beaker of known weight and evaporated so the sample dry weight can be obtained.

#### **2.5: Trinitite Samples**

Four samples were selected for analysis. Each is defined with either a known isotopic distribution or accepted estimates. The trinitite sample was comprised of approximately 15 grams of crushed trinitite aggregated from two separate trinitite rocks. The samples were crushed by hand using a mortar and pestle. Dr. Eby shows a commonly accepted isotopic distribution for Trinitite that does not include the actinides found in some trinitite from the unburned weapon fuel and tamper [13]. The accepted mass fractions are listed in Table 2 and are used as an approximation for the ideal case of trinitite.

#### **2.6: Surrogate Trinitite Formulation Melt Glass Samples**

Surrogate trinitite was developed by Josh Molgaard in 2014 [14]. This melt glass is manufactured with a predicted weapon type that can be changed to meet the needs of an experiment. For this project Gadget Modification 1 was used where the tamper of device is estimated and the appropriate mass fraction is added in the form of UNH. Table 3 shows the actual mass fractions of the oxides that were mixed together. This sample consisted of 2 melts of approximately 1 gram masses, each melted in a high purity graphite crucible for 30 minutes at 1500 ºC. They were crushed by hand using a mortar and pestle and aggregated together. This aggregate was then divided up into aliquots for each run.

#### **2.7: Surrogate New York City Melt Glass Samples**

This urban matrix is a surrogate developed with three components of an urban environment. Each component is expected to be taken up into a surface detonation fireball of a nuclear weapon. For the sample used in this analysis, Andy Giminaro *et al.* calculated and showed that the isotopes listed in Table 4 would like result from a nuclear detonation from

| <b>Trinitite Composition</b> |                                     |                |                      |             |                                                     |
|------------------------------|-------------------------------------|----------------|----------------------|-------------|-----------------------------------------------------|
| Element                      | Fraction<br>of Total<br><b>Mass</b> | <i>Isotope</i> | Natural<br>Abundance | AMU         | <i>Nuclide</i><br>Isotope % of<br><b>Total Mass</b> |
| Si                           | 21.80%                              | $Si-28$        | 92.22%               | 27.97692653 | 20.1046%                                            |
|                              |                                     | $Si-29$        | 4.69%                | 28.9764947  | 1.0213%                                             |
|                              |                                     | $Si-30$        | 3.09%                | 29.97377017 | 0.6741%                                             |
| AI                           | 4.63%                               | $Al-27$        | 100.00%              | 26.9815386  | 4.6300%                                             |
| Ca                           | 3.70%                               | $Ca-40$        | 96.94%               | 39.962591   | 3.5868%                                             |
|                              |                                     | $Ca-42$        | 0.65%                | 41.958618   | 0.0239%                                             |
|                              |                                     | $Ca-43$        | 0.14%                | 42.9587666  | 0.0050%                                             |
|                              |                                     | $Ca-44$        | 2.09%                | 43.9554818  | 0.0772%                                             |
|                              |                                     | $Ca-46$        | 0.00%                | 45.953693   | 0.0001%                                             |
|                              |                                     | $Ca-48$        | 0.19%                | 47.952534   | 0.0069%                                             |
| K                            | 1.46%                               | $K-39$         | 93.26%               | 38.9637067  | 1.3616%                                             |
|                              |                                     | $K-41$         | 6.73%                | 40.9618258  | 0.0983%                                             |
| O                            | 68.50%                              | $O-16$         | 99.76%               | 15.99491462 | 68.3335%                                            |
|                              |                                     | $O-17$         | 0.04%                | 16.9991317  | 0.0260%                                             |
|                              |                                     | $O-18$         | 0.21%                | 17.999161   | 0.1404%                                             |

**Table 2: Commonly Accepted Isotopic Fractions for Trinitite.**

downtown New York City (NYC) [15]**.** In addition, a weapon configuration of Improvised Nuclear Device (IND) 1 was selected for the actinide elements added to the sample. IND 1 is a device that uses natural uranyl nitrate to represent fuel for a tamper and fuel pit. The sample was mixed with the elements listed in Table 4 and melted in a high purity graphite crucible at 1550

ºC for 30 minutes. Four 1 gram samples were created and crushed by hand using a mortar and pestle. These were aggregated together and then divided up into aliquots for each run.

#### **2.8: MAPEP Samples**

MAPEP MaS 32 is a complex soil analyte produced by the Radiological and Environmental Sciences Laboratory [16]. The analyte has a well-known composition and is verified twice a year by a number of laboratories and universities. This sample contains a

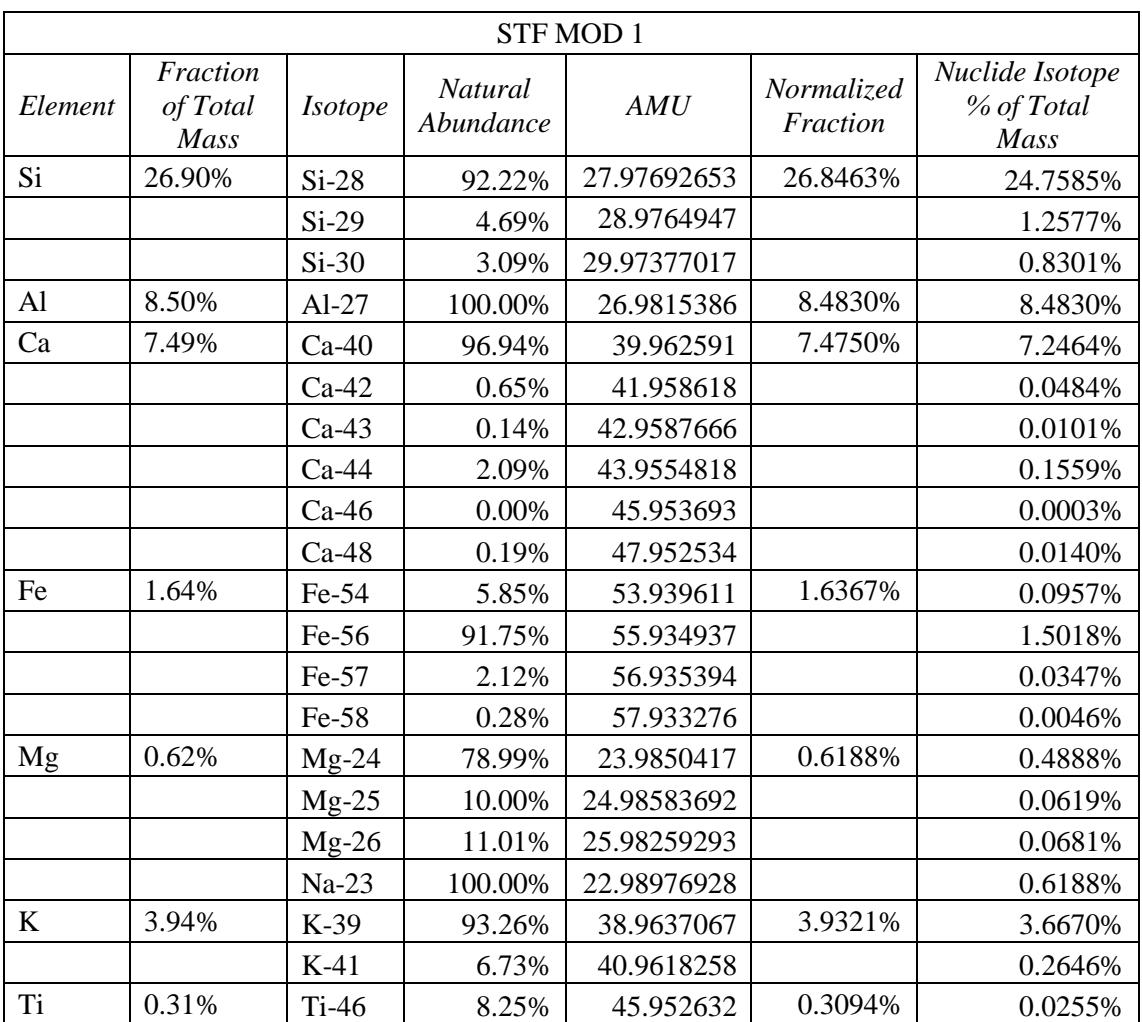

#### **Table 3: Known Isotopic Fractions for STF MOD 1.**

| STF MOD 1 |                                     |                |                             |             |                               |                                       |
|-----------|-------------------------------------|----------------|-----------------------------|-------------|-------------------------------|---------------------------------------|
| Element   | Fraction<br>of Total<br><b>Mass</b> | <i>Isotope</i> | <b>Natural</b><br>Abundance | AMU         | <i>Normalized</i><br>Fraction | Nuclide Isotope<br>% of Total<br>Mass |
|           |                                     | $Ti-47$        | 7.44%                       | 46.951763   |                               | 0.0230%                               |
|           |                                     | $Ti-48$        | 73.72%                      | 47.947946   |                               | 0.2281%                               |
|           |                                     | $Ti-49$        | 5.41%                       | 48.94787    |                               | 0.0167%                               |
| O         | 49.60%                              | $Ti-50$        | 5.18%                       | 49.944791   | 49.5010%                      | 2.5642%                               |
|           |                                     | $O-16$         | 99.76%                      | 15.99491462 |                               | 49.3807%                              |
|           |                                     | $O-17$         | 0.04%                       | 16.9991317  |                               | 0.0188%                               |
|           |                                     | $O-18$         | 0.21%                       | 17.999161   |                               | 0.1015%                               |
| Na        | 1.00%                               | $Na-23$        | 100.00%                     | 22.98976928 | 0.9980%                       | 0.9980%                               |
| U         | 0.20%                               | $U-234$        | 0.01%                       | 234.040952  | 0.1996%                       | 0.0000%                               |
|           |                                     | $U-235$        | 0.72%                       | 235.04393   |                               | 0.0014%                               |
|           |                                     | $U-238$        | 99.27%                      | 238.050788  |                               | 0.1982%                               |

**Table 3 Continued.**

**Table 4: Known Isotopic Fractions for Urban Melt Glass NYC IND 1.**

| NYC IND 1 |                              |                |                      |             |                        |                                       |
|-----------|------------------------------|----------------|----------------------|-------------|------------------------|---------------------------------------|
| Element   | Fraction<br>of Total<br>Mass | <b>Isotope</b> | Natural<br>Abundance | AMU         | Normalized<br>Fraction | Nuclide Isotope<br>% of Total<br>Mass |
| Si        | 58.08%                       | $Si-28$        | 92.22%               | 27.97692653 | 52.22%                 | 48.1618%                              |
|           |                              | $Si-29$        | 4.69%                | 28.9764947  |                        | 2.4467%                               |
|           |                              | $Si-30$        | 3.09%                | 29.97377017 |                        | 1.6147%                               |
| Al        | 14.55%                       | $Al-27$        | 100.00%              | 26.9815386  | 13.08%                 | 13.0828%                              |
| Ca        | 6.64%                        | $Ca-40$        | 96.94%               | 39.962591   | 5.97%                  | 5.7878%                               |
|           |                              | $Ca-42$        | 0.65%                | 41.958618   |                        | 0.0386%                               |
|           |                              | $Ca-43$        | 0.14%                | 42.9587666  |                        | 0.0081%                               |
|           |                              | $Ca-44$        | 2.09%                | 43.9554818  |                        | 0.1245%                               |
|           |                              | $Ca-46$        | 0.00%                | 45.953693   |                        | 0.0002%                               |
|           |                              | $Ca-48$        | 0.19%                | 47.952534   |                        | 0.0112%                               |
| Fe        | 9.88%                        | Fe-54          | 5.85%                | 53.939611   | 8.88%                  | 0.5193%                               |
|           |                              | Fe-56          | 91.75%               | 55.934937   |                        | 8.1511%                               |
|           |                              | Fe-57          | 2.12%                | 56.935394   |                        | 0.1882%                               |
|           |                              | Fe-58          | 0.28%                | 57.933276   |                        | 0.0251%                               |
| Mg        | 2.68%                        | $Mg-24$        | 78.99%               | 23.9850417  | 2.41%                  | 1.9035%                               |
|           |                              | $Mg-25$        | 10.00%               | 24.98583692 |                        | 0.2410%                               |

#### **Table 4 Continued.**

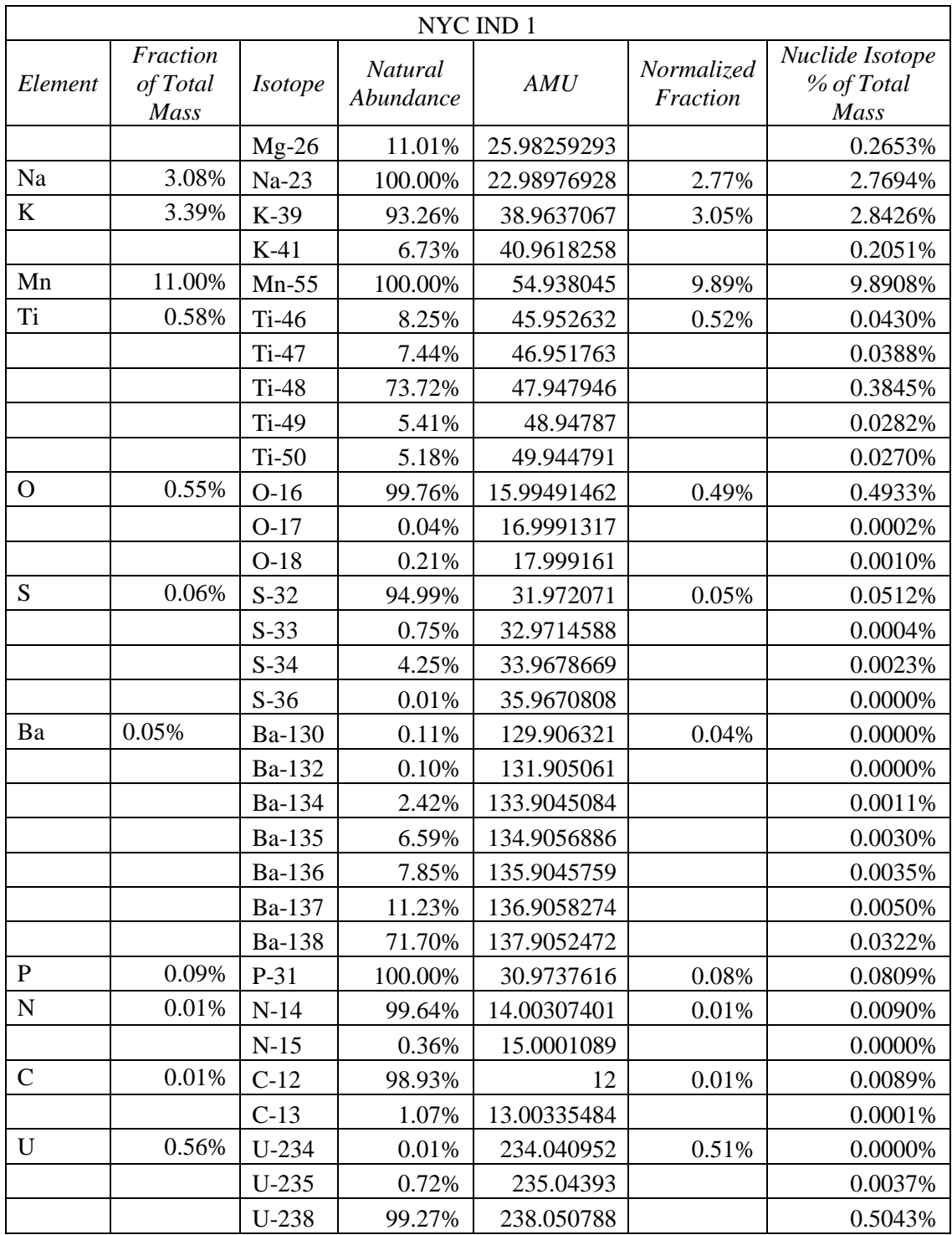

number of trace radioactive elements and some that are expected to be similar to yield outcomes from a simple nuclear weapon. To prepare the MAPEP five 1 gram samples were melted in high purity graphite crucible at 1500 ºC for 30 minutes. Four of the samples were then selected and crushed by hand using a mortar and pestle. These were aggregated together and then divided up into aliquots for each run. Based on the bi-annual analysis, the MAPEP used contains the isotopes of interest listed in Table 5.

#### **2.8: ICP-TOF-MS Analysis Method**

The inductive coupled time of flight mass spectrometer (ICP-TOF-MS) used for this analysis was an Optimass-9500 produced by GBC. The method used an internal standard

| <b>MAPEP</b> |                                  |                |                      |               |                                    |  |
|--------------|----------------------------------|----------------|----------------------|---------------|------------------------------------|--|
| Element      | Fraction of<br><b>Total Mass</b> | <b>Isotope</b> | Natural<br>Abundance | AMU           | Nuclide Isotope<br>% of Total Mass |  |
| Be           | 0.00003930%                      | Be-9           | 100.00%              | 9.0121830650  | 0.0000393000%                      |  |
| V            | 0.00009800%                      | $V-50$         | 0.25%                | 49.94715601   | 0.0000002450%                      |  |
|              | 0.00009800%                      | $V-51$         | 99.75%               | 50.9439570400 | 0.0000977550%                      |  |
| Cr           | 0.00009800%                      | $Cr-50$        | 4.35%                | 49.94604183   | 0.0000042581%                      |  |
|              | 0.00009800%                      | $Cr-52$        | 83.79%               | 51.9405062300 | 0.0000821132%                      |  |
|              | 0.00009800%                      | $Cr-53$        | 9.50%                | 52.94064815   | 0.0000093110%                      |  |
|              | 0.00009800%                      | $Cr-54$        | 2.37%                | 53.9388791600 | 0.0000023177%                      |  |
| Ni           | 0.00000135%                      | $Ni-58$        | 68.08%               | 57.93534241   | 0.0000009190%                      |  |
|              | 0.00000135%                      | $Ni-60$        | 26.22%               | 59.9307858800 | 0.0000003540%                      |  |
|              | 0.00000135%                      | $N-61$         | 1.14%                | 60.9310555700 | 0.0000000154%                      |  |
|              | 0.00000135%                      | $N-62$         | 3.63%                | 61.9283453700 | 0.0000000491%                      |  |
|              | 0.00000135%                      | $N-64$         | 0.93%                | 63.92796682   | 0.0000000125%                      |  |
| Zn           | 0.00016100%                      | $Zn-64$        | 48.60%               | 63.9291420100 | 0.0000782460%                      |  |
|              | 0.00016100%                      | $Zn-66$        | 27.90%               | 65.9260338100 | 0.0000449190%                      |  |
|              | 0.00016100%                      | $Zn-67$        | 4.10%                | 66.92712775   | 0.0000066010%                      |  |
|              | 0.00016100%                      | $Zn-68$        | 18.80%               | 67.9248445500 | 0.0000302680%                      |  |
|              | 0.00016100%                      | $Zn-70$        | 0.60%                | 69.9253192000 | 0.0000009660%                      |  |

**Table 5: Known Isotopic Fractions in MAPEP MaS 32.**

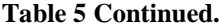

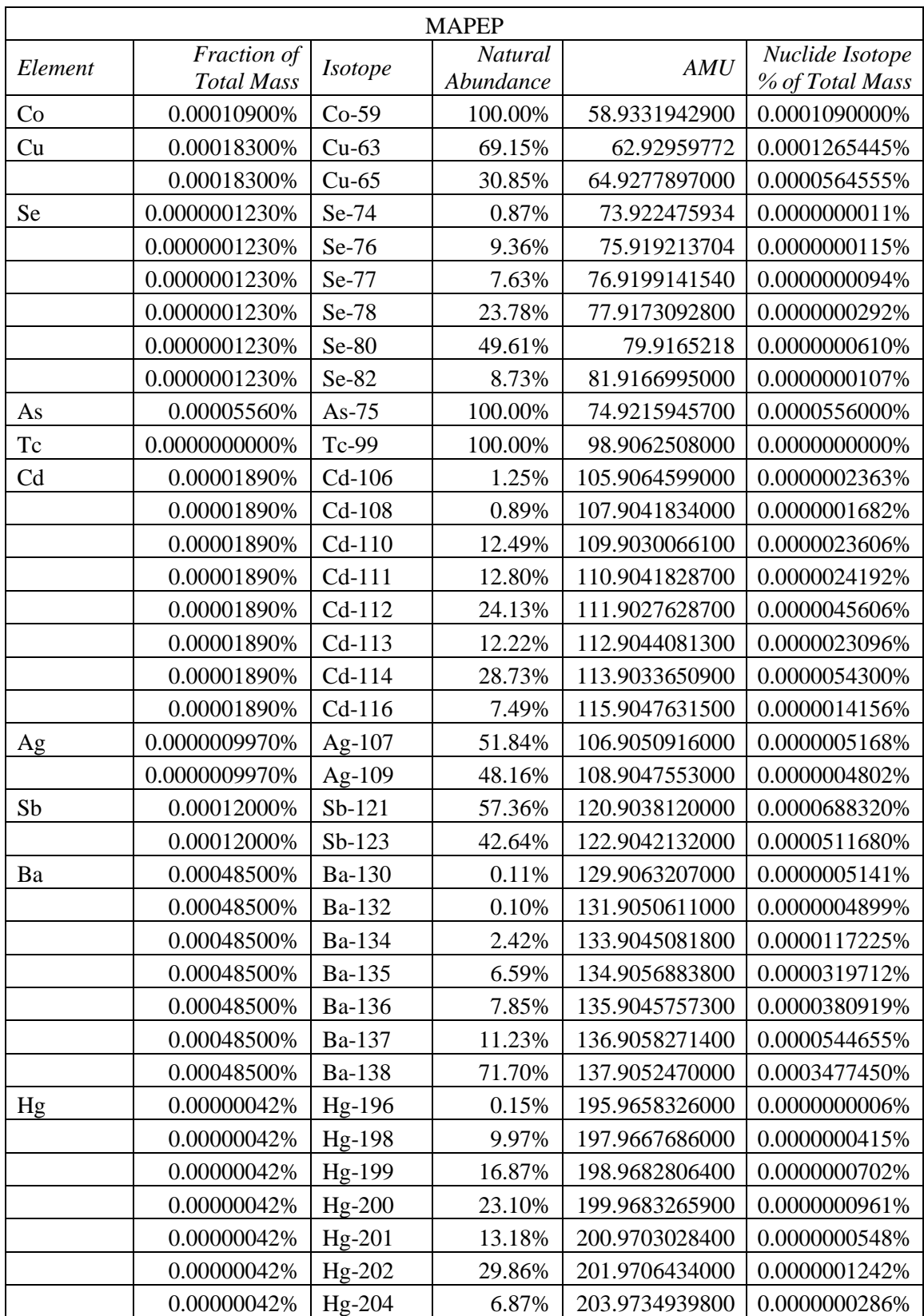

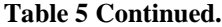

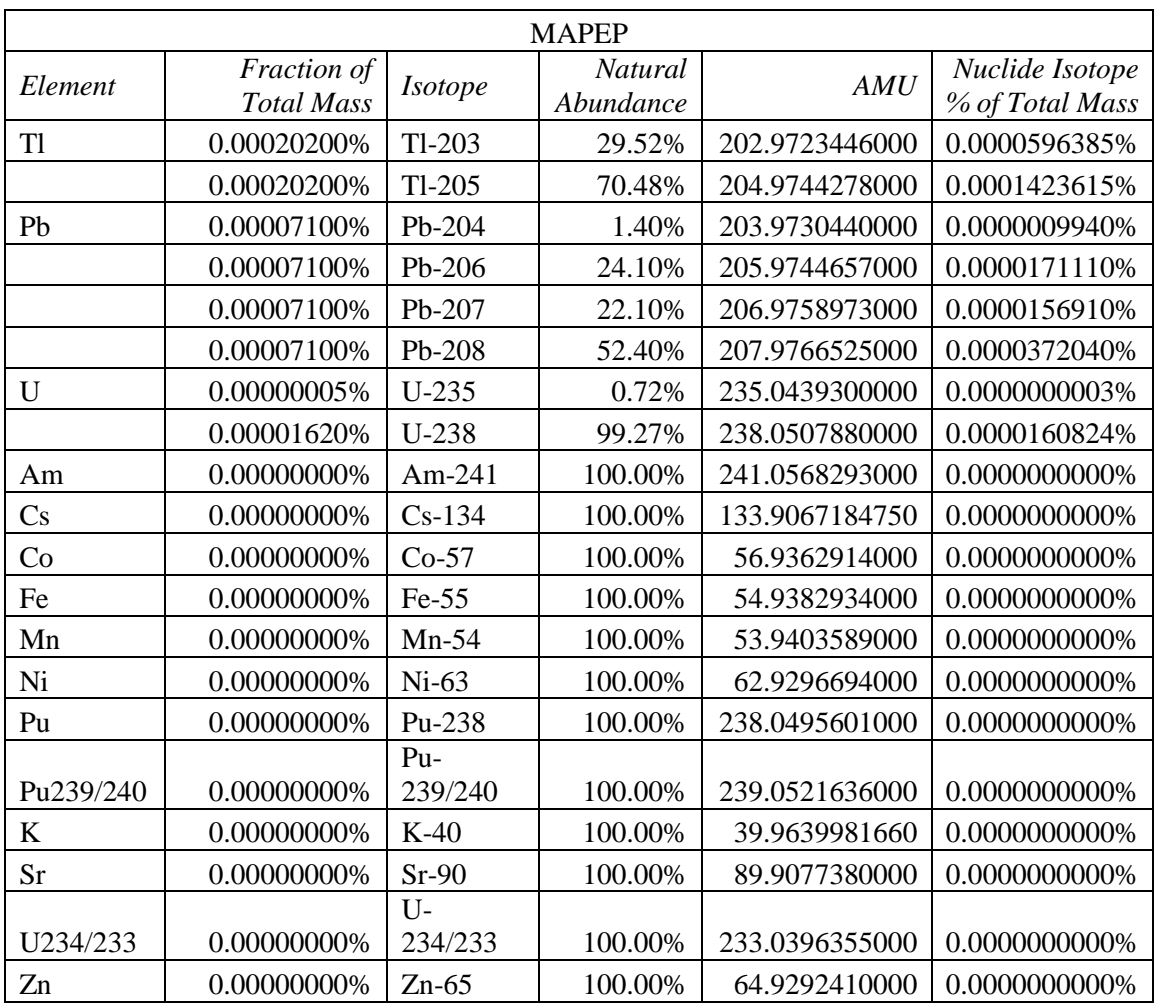

comprised of Inorganic Ventures IV-Stock-21 a multi-element mass spec standard, CCS-1 a rare earth mass spec standard, and a silicon standard. Using these three standards the following elements were bench marked in both runs of the mass spectrometer: Ag, Al, As, Ba, Be, Bi, Ca, Ce, Cd, Co, Cr3, Cs, Cu, Dy, Er, Eu, Fe, Ga, Gd, Ho, In, K, La, Li, Lu, Mg, Mn, Na, Nd, Ni, Pb, Pr, Rb, Sc, Se, Si, Sm, Sr, Tb, Th, Tl, Tm, U, V, Y, Yb, and Zn. The calibration standards used had the following concentrations in parts per billion (ppb): 1, 5, 50, 100, 250, 500, and 1000.

Prior to introduction every sample is doped with  $2\%$  HNO<sub>3</sub> to assist in preventing contamination from successive sample inductions. Additionally, to prevent contamination 45 seconds of high purity water with  $2\%$  HNO<sub>3</sub> is run between each sample. The samples are inducted for  $40$ seconds into the sample intake system seen in Figure 3. 10 seconds is used to pump in the sample and prime the detector, then 3 replications are taken of the sample. Each replication is integrated signal strength over 10 seconds. Unfortunately the software provided with the Optimass system does not allow for easy comparison of data, therefore python code was used to manipulate the raw data files from each replicate to generate results.

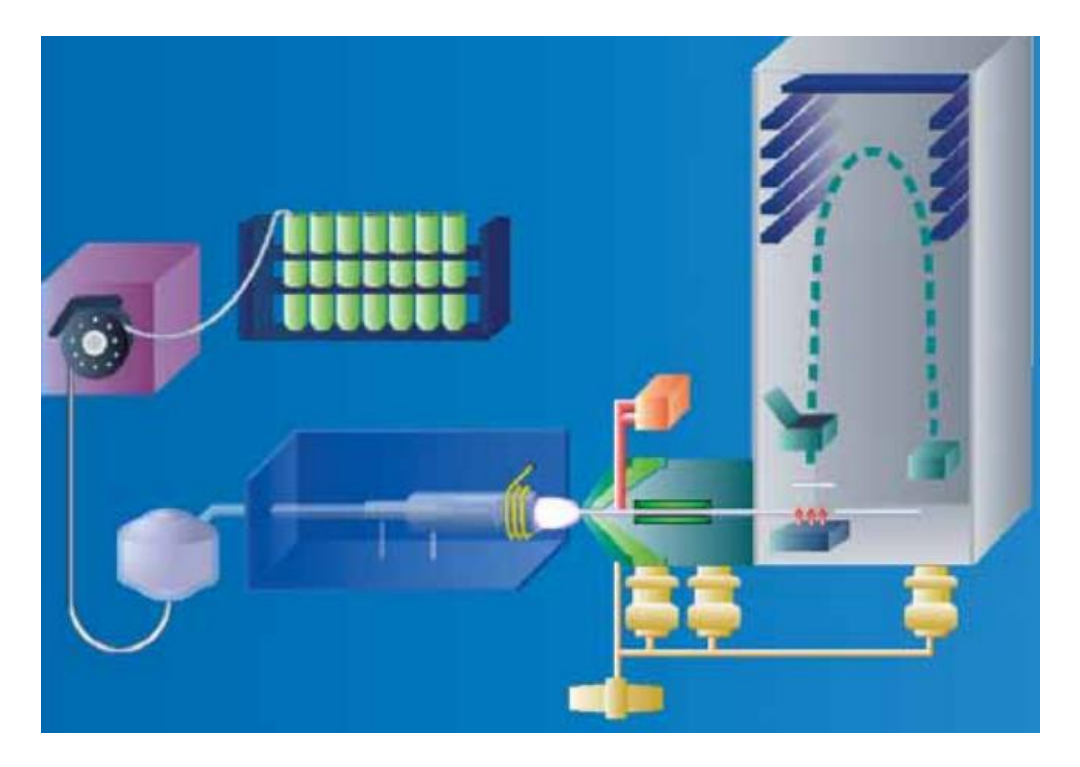

**Figure 3: Optimass-9500 Operational Schematic.**

#### **3: Results**

Results were derived from a code generated in Python for analyzing internal calibration standards with a first order polynomial fit. This curve is then applied to the average of the replicates per atomic mass unit (amu) bin. A peak is input by the user and given a 0.1 amu width and the peak area is integrated to find the total signal intensity for the given element. This is then multiplied by the calibration curve resulting in a concentration value. This elemental concentration is divide the total concentration of the sample introduced to the mass spec. This ratio is then compared to the ratio of ideal elemental mass per total mass of the sample prior to dissolution. The value output is the effective yield of the dissolution procedure. Additionally, on these graphs the Modified Eppich Method is the Auxier Method

#### **3.1: Uranium Comparison**

The uranium content was measured about the 238 peak. Figure 4 shows the fraction of ideal for each method. The yields for MAPEP are misleading because of extremely low expected quantities of uranium relative to the background signal. Error is represented using the standard deviation of the concentrations and assumes no error in the ideal mass. No uranium is expected in the trinitite. Of the four procedures Auxier Method is one order of magnitude above it next closest competitor, Eppich.

#### **3.2: Barium Comparison**

Data is represented the same way as it was with uranium. The error is also calculated the same way. The isotope of barium is measured about the 138 peak. Figure 5 shows the fraction of ideal for each method. The results are extremely similar with MAPEP suffering from misleading results because of extremely low expected quantities. In this case, barium is not expected in

18

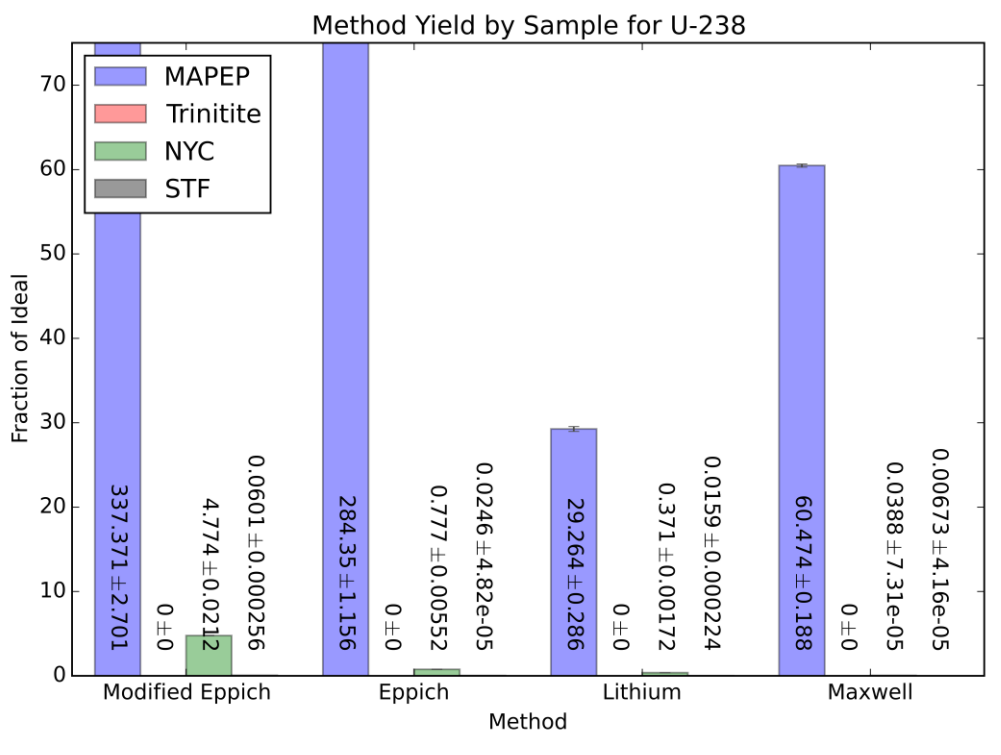

**Figure 4: Method Yield by Sample for U-238.**

trinitite and STF. Of the four procedures Auxier Method is almost one order of magnitude above it next closest competitor, Eppich. Both Lithium and Maxwell are another order of magnitude behind Eppich.

#### **3.3: Comparison of Lighter Elements**

The lighter elements deviate from the previous trend with barium and uranium. The Auxier procedure is not necessarily the best for each element however does show the most consistency with Al-27. Again, MAPEP does not include Al-27 or Fe-56 and Trinitite does not include Ni-58 or Fe-56. The MAPEP continues to be misleading with results well above 100% compared to ideal and nickel shows a significant peaks in Figure 7.

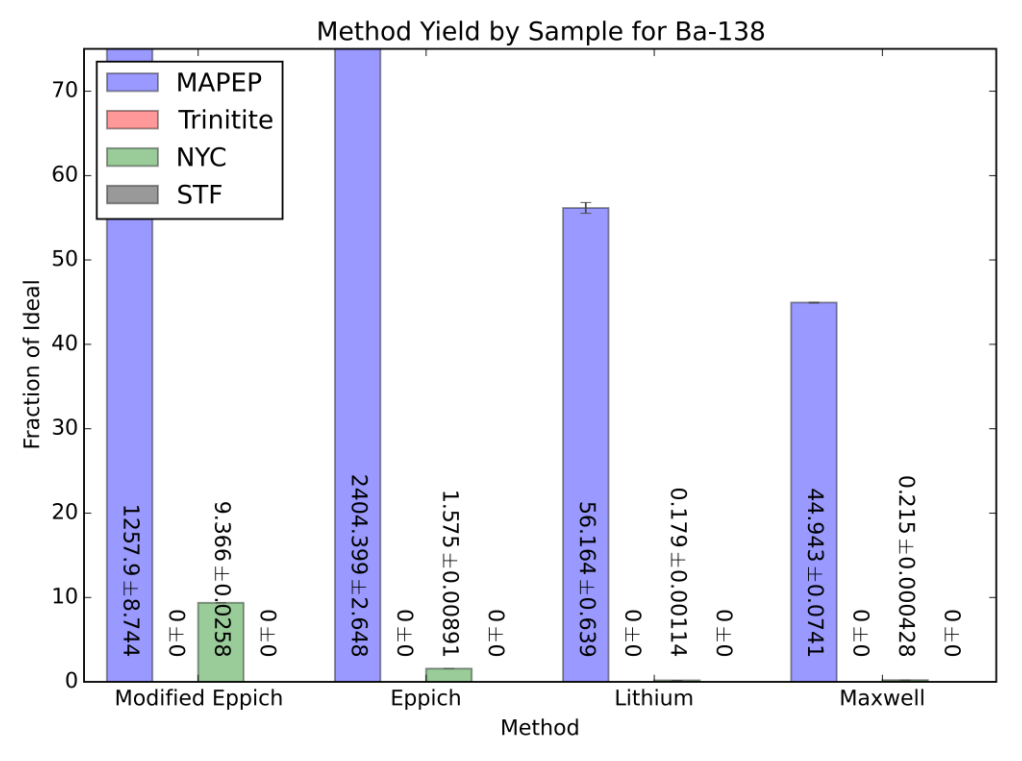

**Figure 5: Method Yield by Sample for Ba-138.**

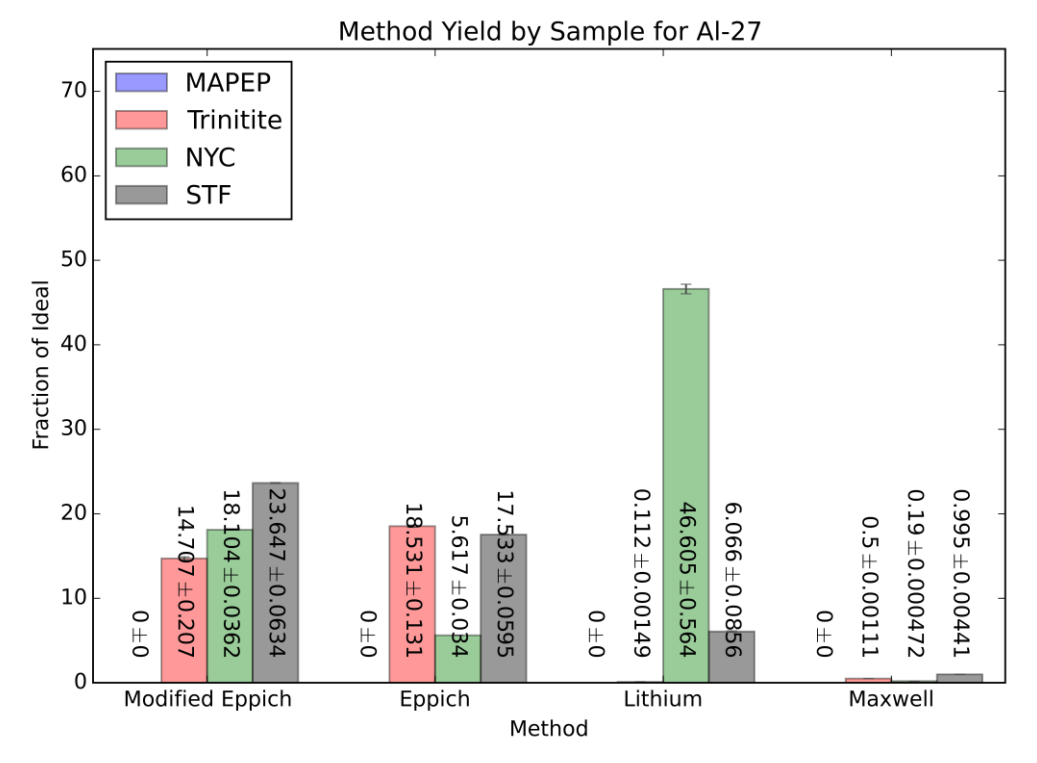

**Figure 6: Method Yield by Sample for Al-27.**

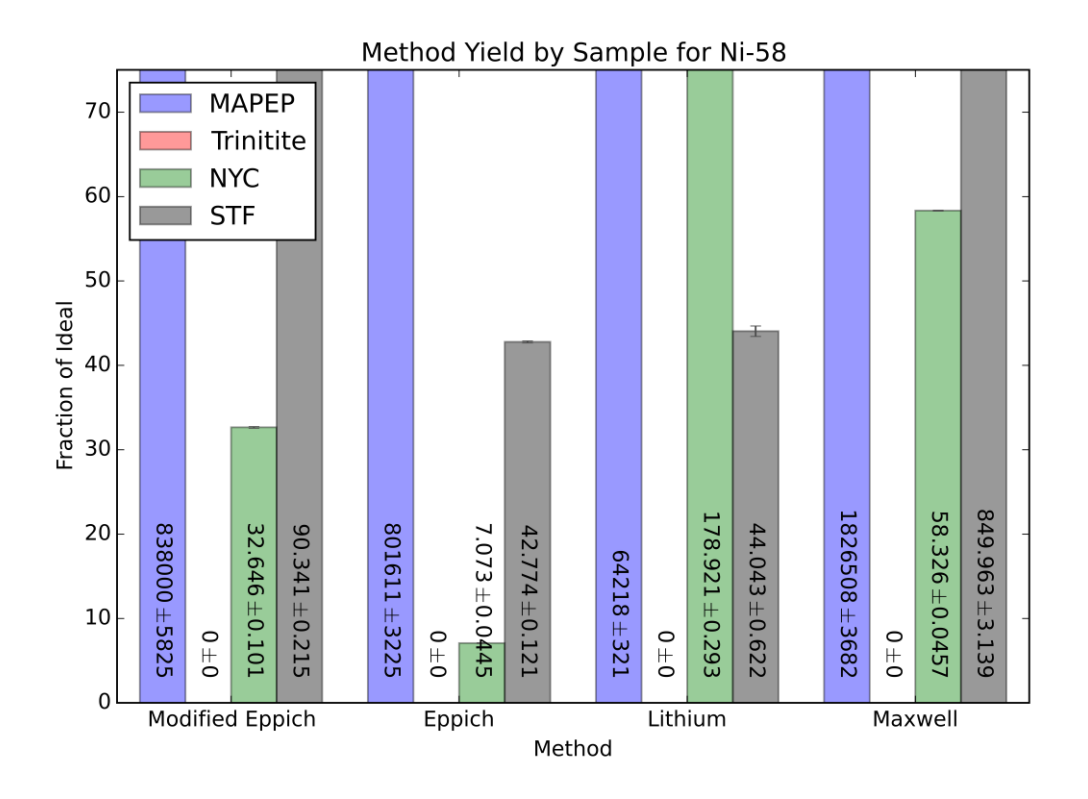

**Figure 7: Method Yield by Sample for Ni-58.**

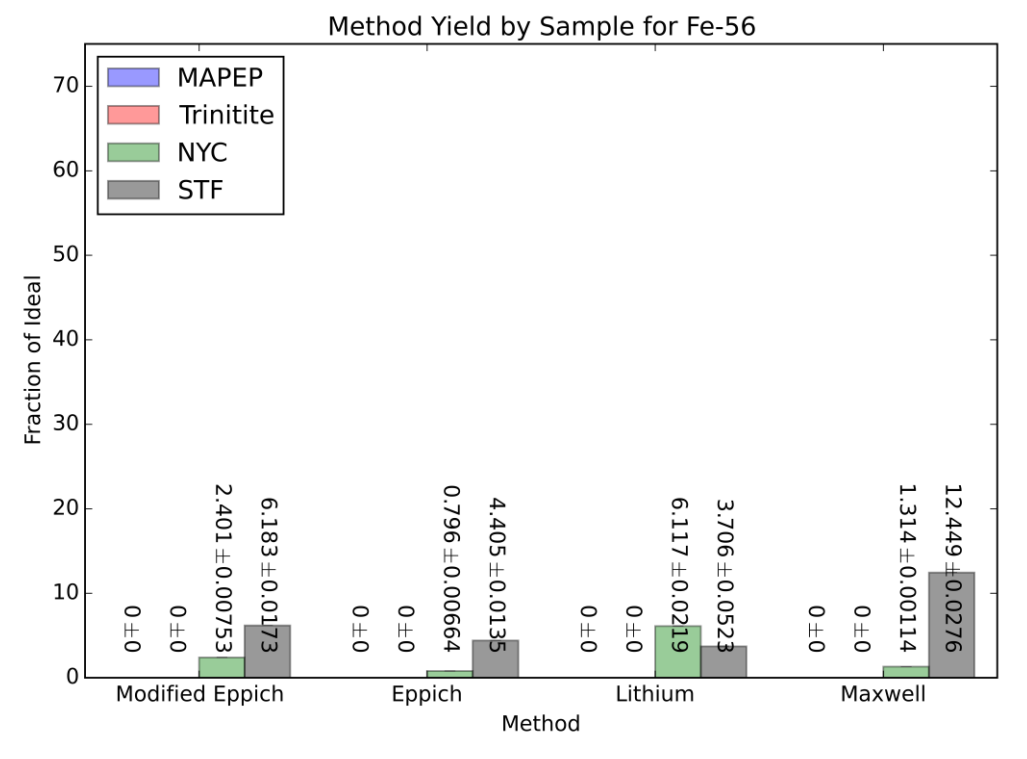

**Figure 8: Method Yield by Sample for Fe-56.**

#### **4: Conclusion**

In conclusion the Auxier Method shows the most reliability and some sample independence with the isotopic yields. The ICP-TOF-MS performances appears varied across the data. For rapid analysis, extracting isotopic information may be better obtained from a laserablation mulit-collector mass spectrometer (LA-MC-MS). The current method will however serve gas phase separation techniques well as it needed for phase conversion.

The Lithium and Maxwell techniques that were tested may be useful for other purposes but for the requirements demanded of this process they do not serve a useful purpose. With the elements of interest occurring at near back ground levels while approaching the limits of sample intake concentration on the ICP-TOF-MS due to other elements introduced, it is likely that the modifications to the methodologies will need to be changed if attempted again. Additionally, adding lithium to the samples will cause particular challenges if the debris of interest is generated from a boosted or thermonuclear device.

#### **5: Future Work**

Continued work into research on dissolutions is evident as none of the methods presented here, or any methods identified in the literature review provide 100% dissolution. While the current methods would likely meet the legal standard for international courts, they likely do not provide a definitive answer that is robust enough to apply to real world events, particularly those involving the complexities of a modern urban environment.

In order to one day answer this question future work should focus on high pressure and temperature applications to further traditional acidic methods. High pressure systems with acids similar to those found in the Eppich procedure present particular hazards that must receive special attention if attempted in an academic environment.

Additionally, fusion methods may be continued but the complex chemistry and radioactive nature may present particular challenges in real world applications. More importantly though, there is a concern about removal of particular isotopes in the sedimentation processes which would skew the critical proportionality ratios.

### **Works Cited**

- [1] 111th Congress, *Nuclear Forensics and Attribution Act*. Washington D.C., United States of America: United States Congress, 2010, pp. 31–36.
- [2] M. May, "Nuclear Forensics: Role, State of the Art, and Program Needs," *Am. Phys. Soc. Am. Assoc. Adv. Soc.*, 2008.
- [3] J. Leggitt, K. Inn, S. Goldberg, R. Essex, S. LaMont, and S. Chase, "Nuclear forensics metrological basis for legal defensibility," *J. Radioanal. Nucl. Chem.*, vol. 282, no. 3, pp. 997–1001, Jul. 2009.
- [4] *DAUBERT et ux., individually and as guardians ad litem for DAUBERT, et al. v. MERRELL DOW PHARMACEUTICALS , INC .* 1993, pp. 585–589.
- [5] US Supreme Court, *Daubert v. Merrell Dow Pharmaceuticals, Inc.* 1993.
- [6] US Supreme Court, *GENERAL ELECTRIC CO. ET AL. v. JOINER ET UX.* 1997, pp. 1–3.
- [7] IAEA, "Advances in destructive and non-destructive analysis for environmental monritoring and nuclear forensics," 2002, no. October, pp. 21–23.
- [8] G. R. Eppich, K. B. Knight, T. W. Jacomb-Hood, G. D. Spriggs, and I. D. Hutcheon, "Constraints on fallout melt glass formation from a near-surface nuclear test," *J. Radioanal. Nucl. Chem.*, pp. 593–609, 2014.
- [9] Corporation Scientifique Claisse, "Sample preparation by borate fusion of catalysts and high silica samples for ICP-OES Analysis," 2011.
- [10] D. Lariviere and A. Milliard, "NEW AND RAPID METHOD FOR THE DISSOLUTION OF ACTINIDES BY AUTOMATED FUSION DESIGNED FOR ICP ANALYSIS," in *MARC X American Nuclear Society International Topical Conference*, 2015, p. 39.
- [11] D. D. Larivière, "Email Correspondence with RE: Lithium Dissolution Inquiry." pp. 1–2, 2015.
- [12] S. L. Maxwell, B. K. Culligan, and J. B. Hutchison, "Rapid determination of actinides in asphalt samples," *J. Radioanal. Nucl. Chem.*, vol. 299, no. 3, pp. 1891–1901, 2014.
- [13] N. Eby, R. Hermes, N. Charnley, and J. Smoliga, "Trinitite—the atomic rock," *Geol. Today*, vol. 26, no. 5, pp. 180–185, 2010.
- [14] "Revised Molgaard et al Development of Synthetic Nuclear Melt Glass for Forensic Analysis." .
- [15] A. V. Giminaro, S. A. Stratz, J. a. Gill, J. P. Auxier, C. J. Oldham, M. T. Cook, J. D. Auxier, J. J. Molgaard, and H. L. Hall, "Compositional planning for development of synthetic urban nuclear melt glass," *J. Radioanal. Nucl. Chem.*, vol. 306, no. 1, pp. 175– 181, 2015.
- [16] Mixed Analyte Performance Evaluation Program, "MAPEP-15-MaS32 Report," 2015.

**Appendixes**

**Appendix A – Lithium Method**

#### **Alkaline Fusion**

Soil solutions were prepared using fluxer digestion (0.5 g of soil was dissolved in 3.4 g of flux) for soil and sediments; solutions with high amounts of iron (such as red sludges) used a mix of LiMBO<sub>2</sub>/LiTBO<sub>2</sub> (1.7 g of LiMBO<sub>2</sub> and 1.7 g LiTBO<sub>2</sub>). The fluxes were purchased from Corporation Scientifique Claisse and are composed of ultrapure lithium metaborate : lithium bromide (98.5:1.5) and lithium tetraborate : lithium bromide (99:1).(Bouchard, M.; Rivard, S. Ness, S. *ISO 9516-1 Simplified Borate Fusion & WDXRF Analytical Method for Iron Ores Analysis Including Exploration Samples*; Technical Report from Corporation Scientifique Claisse: Quebec, QC, 2013) Lithium bromide was added to ensure that the flux would not stick to the crucibles.

The protocol used for the fusion was a revised method from the one suggested by the manufacturer for the M4 Fluxer. (Table S3) but the same fusion parameters were used regardless of the flux mix used. Pouring of the fused sample into  $100 \text{ mL}$  3 M  $HNO<sub>3</sub>$  solution was preferred; this was found to be the optimal concentration to enhance the solubility of lithium metaborate and tetraborate and enhance the solubility of most metals in solution. After dissolution, the samples were clear solutions and were stable for weeks so did not require further filtration.

Solutions were treated with PEG-6000 to eliminate the silica (Dai, X.; Kramer-Tremblay S. *Health Phys.* **2011**, *101*, 144-147.) in solution, which could impact the analysis by clogging the ICP-MS nebuliser or the cartridge if the analyte were separated via solid phase extraction.

### **Fusion Protocol**

**Table S2** : Fusion Protocol Used on the M4 fluxer for the Dissolution of Environmental Samples.

![](_page_37_Picture_98.jpeg)

**Appendix B – Python Analysis Scripts**

#### **File Average Tool**

```
import numpy as np
import csv
import shutil as sh
numFiles = 1method = "LithSTF"
run = "2"
replicants =[3,0,0]file1 = method + run + str(replicants[0]) +".scri"file2 = method + run + str(replicants[1]) + ".scn"file3 = method + run + str(replicants[2]) +".scri"outFile = method + run +".csv"#file1 = "EppichSTF11.scn"#file2 = "EppichSTF12.scn"#file3 = "EppichSTF13.scn"#outFile = "EppichSTF1.csv"
if numFiles == 1:
num lines = sum(1 for line in open(file1))inCalib = np.getformat(file1, skip\_footer = (num\_lines-4), skip\_header = 1, delimiter ="\text{tr}",usecols = 1)
inFile1 = np.getformat(file1, skip\_header = 4, skip\_footer = 3)elif numFiles == 2:
num lines = sum(1 for line in open(file1))inCalib = np.genfromtxt(file1, skip_footer = (num_lines-4), skip_header = 1,delimiter =
"\text{tr}",usecols = 1)
inFile1 = np.getformat(file1, skip\_header = 4, skip\_footer = 3)inFile2 = np.genfrontxt(file2, skip\_header = 4, skip\_footer = 3)elif numFiles == 3:
num lines = sum(1 for line in open(file1))inCalib = np.genfrontxt(file1, skip\_footer = (num\_lines-4), skip\_header = 1, delimiter ="\t",usecols = 1)
inFile1 = np.getformat(file1, skip\_header = 4, skip\_footer = 3)inFile2 = np.genfrontxt(file2, skip\_header = 4, skip\_footer = 3)inFile3 = np.genfrontxt(file3, skip\_header = 4, skip\_footer = 3)# Write the data to a csv file
if numFiles == 1:
outArray = np{\text .}zeros((num{\text .}lines,7))for i in range(0,2):
```

```
outArray[i,0] = inCalib[i]for i in range(0,len(inFile1)):
outArray[i,1] = ((i-inCalib[0])/inCalib[1])^{**}2outArray[i,2] = infile1[i]elif numFiles == 2:
outArray = np.zeros((num\_lines, 7))for i in range(0,2):
outArray[i,0] = inCalib[i]for i in range(0,len(inFile1)):
outArray[i,1] = ((i-inCalib[0])/inCalib[1])^{**}2outArray[i,2] = infile1[i]outArray[i,3] = inFile2[i]for i in range(0,len(inFile1)):
outArray[i,5] = (inFile1[i]+inFile2[i])/2outArray[i,6] = np.stdout(inFile1[i], inFile2[i]))elif numFiles == 3:
outArray = np.zeros((num\_lines, 7))for i in range(0,2):
outArray[i,0] = inCalib[i]for i in range(0,len(inFile1)):
outArray[i,1] = ((i-inCalib[0])/inCalib[1])^{**}2)outArray[i,2] = infile1[i]outArray[i,3] = inFile2[i]outArray[i,4] = infile3[i]for i in range(0,len(inFile1)):
outArray[i,5] = (inFile1[i] + inFile2[i] + inFile3[i])/3outArray[i,6] = np.stdout(inFile1[i], inFile2[i], inFile3[i]))with open(outFile,"w") as f:
writer = csv.writer(f)
writer.writerows(outArray)
f.close()
if numFiles == 1:
sh.move(file1,"ProcessedSCN/")
elif numFiles == 2:
sh.move(file1,"ProcessedSCN/")
sh.move(file2,"ProcessedSCN/") 
elif numFiles == 3:
sh.move(file1,"ProcessedSCN/")
sh.move(file2,"ProcessedSCN/")
sh.move(file3,"ProcessedSCN/")
sh.move(outFile,"ProcessedCSV/")
```

```
33
```
#### **Data Analysis Tool 1**

```
import glob
import os
import numpy as np
import csv
import matplotlib.pyplot as plt
import shutil as sh
concName = np.genfromtxt("ConcLibrary.txt", delimiter = ",", usecols = 0, dtype = "str")
\text{concVal} = \text{np.genfrontxt}("Conclibrary.txt", \text{ delimiter} = ",", \text{ use} \text{cols} = 1)corrVal = 1stanConc = 850plt.close("all")
lbound = 230ubound = 245stanData = np.getformat("CS1.txt", delimiter = ",")for i in range(0,len(stanData)-1):
stanData[i,5] = stanData[i,5]*stanCfor file in glob.glob("*.csv"):
fileName = filefileBase = str(os.path.splitext(fileName)[0])outFile = fileBase+"_ConcCorrection.csv"
dataIn = np.genfrontxt(fileName, delimiter = ",")concData = np{\text .}zeros((len(dataIn),3))for i in range(0,len(concName)-1):
if concName[i] == fileBase:
index = ifor i in range(0,len(concData)-1):
concData[i,0] = dataIn[i,1]concData[i,1] = concVal[index]*dataIn[i,5]*corrValconcData[i,2] = concVal[index]*dataIn[i,6]with open(outFile,"w") as f:
writer = csv.writer(f)
writer.writerows(concData)
f.close()
plt.figure()
plt.plot(concData[:,1])
plt.plot(stanData[:,5])
plt.xlim((lbound,ubound))
```
plt.xlabel("Mass (AMU)") plt.ylabel("Concentration (\$^{\mu g}/{mL}\$)") plt.title(fileName) plt.grid("on") plt.show()  $figurePDF = fileBase + ".pdf"$  $figurePNG = fileBase + " .png"$ plt.savefig(figurePDF, dpi=1000, format='pdf', orientation='landscape', bbox\_inches='tight') plt.savefig(figurePNG, dpi=1000, format='png', orientation='landscape', bbox\_inches='tight') sh.move(outFile,"CompletedCSV/") sh.move(figurePDF,"CompletedFigures/") sh.move(figurePNG,"CompletedFigures/")

#### **Data Analysis Tool 2**

import glob import os import numpy as np

concName = np.genfromtxt("ConcLibrary.csv", delimiter = ",", usecols = 0, dtype = "str")  $\text{concVal} = \text{np}.\text{genfrontxt}("Conclibrary.csv",\text{delimiter} = ",",\text{usecols} = 1)$ 

 $corrVar = 1$ 

```
for file in glob.glob("*.csv"):
fileName = filefileBase = str(os.path.splitext(fileName)[0])dataIn = np.genfrontxt(fileName, delimiter = ",")concData = np{\text .}zeros((len(dataIn),3))for i in range(0,len(concName)-1):
if concName[i] == fileName:
index = ifor i in range(0,len(concData)-1):
concData[i,0] = dataIn[i,1]concData[i,1] = concVal[index]*dataIn[i,5]*corrVarconcData[i,2] = concVal/index<sup>*</sup>dataIn[i,6]
```
#### **Library of Concentrations**

 $a = ['a", "b", "c"]$ Name\_Conc\_lib =  $[CS1;$ CS2;  $CS3;$ 

CS4;  $CS5;$ CS6; CS7; METrin1; METrin2; METrin3; MESTF1; MESTF2; MESTF3; MENYC1; MENYC2; MENYC3; MEMAPEP1; MEMAPEP2; MEMAPEP3; EppichTrin1; EppichTrin2; EppichTrin3; EppichSTF1; EppichSTF2; EppichSTF3; EppichNYC1; EppichNYC2; EppichNYC3; EppichMAPEP1; EppichMAPEP2; EppichMAPEP3; LithTrin1; LithTrin2; LithTrin3; LithSTF1; LithSTF2; LithSTF3; LithNYC1; LithNYC2; LithNYC3; LithMAPEP1; LithMAPEP2; LithMAPEP3; MaxTrin1; MaxTrin2; MaxTrin3; MaxSTF1; MaxSTF2; MaxSTF3;

![](_page_44_Picture_142.jpeg)

5.886; 460.8; 545.4; 625; 19.778; 15.164; 17.075; 7.32; 7.2; 6.73; 9.898; 9.608; 9.72; 7.564; 9.328; 7.526]

#### **Multi File Plotter Tool Folder**

```
#import glob
import os
import numpy as np
import csv
import matplotlib.pyplot as plt
import shutil as sh
```

```
concName = np.genfromtxt("ConcLibrary.txt", delimiter = ",", usecols = 0, dtype = "str")
\text{concVal} = \text{np.genfrontxt}("Conclibrary.txt",\text{ delimiter} = ",",\text{ use} \text{cols} = 1)
```

```
corrVal = 1stanConc = 850
```
plt.close("all")

 $lbound = 230$ ubound  $= 245$ 

stanData = np.genfromtxt("CS1.txt",delimiter = ",")

```
for i in range(0,len(stanData)-1):
stanData[i,5] = stanData[i,5]*stanConc
```

```
fileList = ["EppichMAPEP1.csv", "EppichMAPEP2.csv","EppichMAPEP3.csv"]
```
# Read in the data

```
for j in range(0,len(fileList)):
dataIn = np,genfrontxt(fileList[i], delimiter = ",")fileBase = str(os.path.splitext(fileList[i])[0])for i in range(0,len(concName)-1):
if concName[i] == fileBase:
index = iif i == 0:
concData = np{\text .}zeros((len(dataIn),3))concData[i,0] = dataIn[i,1]concData[i,1] = concVal[index]*dataIn[i,5]*corrValconcData[i,2] = concVal/index<sup>*</sup>dataIn[i,6]
else:
tempData = np{\text .}zeros((len(dataIn),3))for k in range(0,len(concData)-1):
tempData[k,0] = dataIn[k,1]tempData[k,1] = concVal/index<sup>*</sup>dataIn[k,5]*corrVal
tempData[k,2] = concVal/index<sup>*</sup>dataIn[k,6]
concData = np.append(concData,tempData,axis=1)
plt.figure()
plt.plot(concData[:,],concData[:,1])
plt.xlim((lbound,ubound))
plt.xlabel("Mass (AMU)")
plt.ylabel("Concentration ($^{\mu g}/{mL}$)")
plt.grid("on")
plt.show()
```

```
figurePDF = fileBase + ".pdf"figurePNG = fileBase + " .png"plt.savefig(figurePDF, dpi=1000, format='pdf', orientation='landscape', 
bbox_inches='tight')
plt.savefig(figurePNG, dpi=1000, format='png', orientation='landscape', 
bbox_inches='tight')
```
#### **Combine Data Plotter by Sample**

import numpy as np import matplotlib.pyplot as plt plt.close("all")  $n\_groups = 4$ height  $= 1.5E-1$ 

## U-238 ## MAPEP, STF, Trinitite, NYC #name = "U-238"

```
# means eppich = (284.3508147, 0.024680525, 0, 0.777072393)#std_eppich = (1.156464607, 4.82904E-05, 0, 5.52E-03)
#
#means_modeppich = (337.3711118, 0.060162795, 0, 4.774538965)
#std_modeppich = (2.701613354, 0.000256848, 0, 0.021296332)#
# means \text{lift} = (29.26476219, 0.015915333, 0, 0.371645805)#std_lith = (0.286110244, 0.000224963, 0, 0.001728572)
#
# means maxwell = (60.47475945, 0.006734025, 0, 0.038885538)#std_maxwell = (0.188712835, 4.16894E-05, 0, 7.31E-05)
## Ba
## MAPEP, STF, Trinitite, NYC
\#name = "Ba"#means_eppich = (2404.399933, 0, 0, 1.575550674)#std eppich = (2.648975387, 0, 0, 8.91E-03)#
#means_modeppich = (1257.900747, 0, 0, 9.366860868)
#std_modeppich = (8.74467847, 0, 0, 0.02581968)
#
# means \text{lift} = (56.16431259, 0, 0, 0.179530095)#std_lith = (0.639329281, 0, 0, 0.001141014)
#
# means maxwell = (44.94385896, 0, 0, 0.215388005)#std_maxwell = (0.074106759, 0, 0, 4.28E-04)
## Ni
## MAPEP, STF, Trinitite, NYC
\#name = "Ni"#means eppich = (801611.6917, 42.77451106, 0, 7.073928219)#std eppich = (3225.32926, 0.12146243, 0, 4.45E-02)#
#means_modeppich = (8.38E+05, 90.3413856, 0, 32.64603628)
#std_modeppich = (5825.562756, 0.215972616, 0, 0.101327054)
#
# means \text{ lith} = (64218.05563, 44.04346732, 0, 178.9210009)#std \text{lift} = (321.7888108, 0.622727363, 0, 0.293930283)#
#means_maxwell = (1826508.364, 849.9638471, 0, 58.326623)
#std_maxwell = (3682.310669, 3.139001796, 0, 4.57E-02)
## Fe
## MAPEP, STF, Trinitite, NYC
\#name = "Fe"#means_eppich = (0, 4.405913187, 0, 0.796350085)
```

```
#std_eppich = (0, 0.013557853, 0, 6.64E-03)#
# means modes pich = (0, 6.183203151, 0, 2.40117125)#std_modeppich = (0, 0.017369401, 0, 0.007536074)
#
# means_lith = (0, 3.706784269, 0, 6.117670666)#std \text{lift} = (0, 0.052306003, 0, 0.02191475)#
#means_maxwell = (0, 12.44990821, 0, 1.314150418)
#std_maxwell = (0, 0.02760913, 0, 1.14E-03)
# Al
# MAPEP, STF, Trinitite, NYC
name = "Al"means_eppich = (0, 17.53354612, 18.53171346, 5.617168405)
std_eppich = (0, 0.059510733, 0.131918864, 3.40E-02)
means_modeppich = (0, 2.36E+01, 14.70724655, 18.10422393)
std_modeppich = (0, 0.063415259, 0.207274147, 0.036201525)
means_lith = (0, 6.066922839, 0.112371096, 46.60529142)
std \text{lift} = (0, 0.085697644, 0.001497006, 0.564649832)means_maxwell = (0, 0.995013506, 0.500043197, 0.190074398)
std_maxwell = (0, 0.004408886, 0.001110124, 4.72E-04)
fig, ax = plt.subplots()index = np.arange(n_groups)bar_wwidth = 0.2opacity = 0.4error_config = \{ 'ecolor': '0.3' \}rects1 = plt.bar/index, meanseppich, barwidth,alpha=opacity,
color='b',
yerr=std_eppich,
error kw=error config,
label='Eppich')
rects2 = plt.bar(index + bar_width, means_model, bar_width,alpha=opacity,
color='r',
yerr=std_modeppich,
```

```
41
```

```
error_kw=error_config,
label='Modified Eppich')
rects3 = plt bar(index + 2*bar_width, means_lith, bar_width,alpha=opacity,
color='g',
yerr=std_lith,
error kw=error config,
label='Lithium')
rects4 = plt.bar(index +3*bar width, means maxwell, bar_width,
alpha=opacity,
color='k',
yerr=std_maxwell,
error_kw=error_config,
label='Maxwell')
```

```
def autolabel1(rects):
# attach some text labels
for ii,rect in enumerate(rects1):
#height = 3 #rect.get_height()
plt.text(rect.get x()+rect.get width)/2., 1.02*height, '%s'%
(str(means_eppich[i])+"\pm \frac{str(std_eppich[i])}{s}ha='center', va='bottom',rotation='270')
autolabel1(rects1)
```

```
def autolabel2(rects):
# attach some text labels
for ii,rect in enumerate(rects2):
#height = 3 #rect.get height()
plt.text(rect.get_x()+rect.get_width()/2., 1.02*height, '%s'% 
(str(means\ modelpiich[i])+"$\pm$"+str(std_modeppich[ii])),
ha='center', va='bottom',rotation='270')
autolabel2(rects2)
```

```
def autolabel3(rects):
# attach some text labels
for ii,rect in enumerate(rects3):
#height = 3 #rect.get_height()
plt.text(rect.get x()+rect.get width)/2., 1.02*height, '%s'%
(str(means_lith[ii])+"$\pm$"+str(std_lith[ii])),
ha='center', va='bottom',rotation='270')
autolabel3(rects3)
```

```
def autolabel4(rects):
# attach some text labels
```
for ii,rect in enumerate(rects4):  $#height = 3$  #rect.get\_height() plt.text(rect.get\_x()+rect.get\_width()/2., 1.02\*height, '%s'% (str(means\_maxwell[ii])+"\$\pm\$"+str(std\_maxwell[ii])), ha='center', va='bottom',rotation='270') autolabel4(rects4)

title = 'Method Yield by Sample for '+ name

ax.set\_yscale("log", nonposx="clip") plt.xlabel('Sample') plt.ylabel('Fraction of Ideal') plt.title(title) plt.xticks(index + 2\*bar\_width, ('MAPEP', 'STF', 'Trinitite', 'NYC'))  $#plt$ .ylim $((0,100))$ plt.xlim((-0.1,3.9)) plt.legend(loc = 1,prop= $\{$ 'size':12})

plt.tight\_layout() plt.show()

# Generate the figure names figurePDF = "SampleByMethod\_"+name+".pdf" figurePNG = "SampleByMethod\_"+name+".png" # Save the files as PDF and PNG plt.savefig(figurePDF, dpi=1000, format='pdf', orientation='landscape', bbox\_inches='tight') plt.savefig(figurePNG, dpi=1000, format='png', orientation='landscape', bbox\_inches='tight')

#### **Combine Data Plotter by Method**

import numpy as np import matplotlib.pyplot as plt

plt.close("all")

n groups  $= 4$ 

height  $= 1.5E-3$ 

```
## Modified Eppich, Eppich, Lithium, Maxwell
\#name = "Al"#means_trin = (14.70724655,18.5317135, 0.112371096, 0.500043197)
#std_trin = (0.207274147, 0.131918864, 0.001497006, 0.001110124)
#
```

```
#means stf = (23.64772654, 17.53354612, 6.066922839, 0.995013506)#std_stf = (0.063415259, 0.059510733, 0.085697644, 0.004408886)
#
#means_nyc = (18.10422393, 5.617168405, 46.60529142, 0.190074398) 
#std_nyc = (0.036201525, 3.40E-02, 0.564649832, 4.72E-04)
#
# means mapp = (0, 0, 0, 0)#std_mapep = (0, 0, 0, 0)## Modified Eppich, Eppich, Lithium, Maxwell
\#name = "Fe"# means \text{trin} = (0, 0, 0, 0)#std trin = (0, 0, 0, 0)#
#means_stf = (6.183203151, 4.405913187, 3.706784269, 12.44990821)
#std_stf = (0.017369401, 0.013557853, 0.052306003, 0.02760913)
#
#means_nyc = (2.40117125, 0.796350085, 6.117670666, 1.314150418)
#std_nyc = (0.007536074, 6.64E-03, 0.02191475, 1.14E-03)
#
# means mapp = (0, 0, 0, 0)#std mapep = (0, 0, 0, 0)## Modified Eppich, Eppich, Lithium, Maxwell
\#name = "Ni"# means \text{trin} = (0, 0, 0, 0)#std trin = (0, 0, 0, 0)#
#means_stf = (90.3413856, 42.77451106, 44.04346732, 849.9638471)
#std_stf = (0.215972616, 0.12146243, 0.622727363, 3.139001796)
#
#means_nyc = (32.64603628, 7.073928219, 178.9210009, 58.326623) 
#std_nyc = (0.101327054, 4.45E-02, 0.293930283, 4.57E-02) 
#
#means mapep = (8.38E+05, 801611.6917, 64218.05563, 1826508.364)#std_mapep = (5825.562756, 3225.32926, 321.7888108, 3682.310669)## Modified Eppich, Eppich, Lithium, Maxwell
#name = "Ba"# means \text{trin} = (0, 0, 0, 0)#std_trin = (0, 0, 0, 0)#
# means stf = (0, 0, 0, 0)#std_stf = (0, 0, 0, 0)#
#means_nyc = (9.366860868, 1.575550674, 0.179530095, 0.215388005)
```

```
#std_nyc = (0.02581968, 8.91E-03, 0.001141014, 4.28E-04)#
#means_mapep = (1257.900747, 2404.399933, 56.16431259, 44.94385896) 
#std_mapep = (8.74467847, 2.648975387, 0.639329281, 0.074106759)
# Modified Eppich, Eppich, Lithium, Maxwell
name = "U-238"means_trin = (0, 0, 0, 0)std\_trim = (0, 0, 0, 0)means stf = (0.0601628, 0.0246805, 0.0159153, 6.73402E-03)std_stf = (0.000256848, 4.82904E-05, 0.000224963, 4.16894E-05)
means_nyc = (4.774539, 0.7770724, 0.3716458, 0.0388855) 
std_nyc = (0.021296332, 5.52E-03, 0.001728572, 7.31E-05)
means mapep = (337.3711118, 284.3508147, 29.2647622, 60.4747594)
std_mapep = (2.701613354, 1.156464607, 0.286110244, 0.188712835)
fig, ax = plt.subplots()index = np.arange(n\_groups)bar_wwidth = 0.2opacity = 0.4error config = \{'ecolor': '0.3'}
rects1 = plt.bar(index, means_mapep, bar_width,
alpha=opacity,
color='b',
yerr=std_mapep,
error_kw=error_config,
label='MAPEP')
rects2 = plt.bar/index + bar width, means trim, bar width,alpha=opacity,
color='r',
yerr=std_trin,
error kw=error config,
label='Trinitite')
rects3 = plt.bar(index + 2*bar_width, means_nyc, bar_width,
alpha=opacity,
color='g',
yerr=std_nyc,
error_kw=error_config,
```
label='NYC')  $rects4 = plt.bar(index + 3*bar_width, means_stf, bar_width,$ alpha=opacity, color='k', yerr=std\_stf, error\_kw=error\_config, label='STF') def autolabel1(rects): # attach some text labels for ii,rect in enumerate(rects1): #height =  $3$  #rect.get\_height() plt.text(rect.get\_x()+rect.get\_width()/2., 1.02\*height, '%s'% (str(means\_mapep[ii])+"\$\pm\$"+str(std\_mapep[ii])), ha='center', va='bottom',rotation='270') autolabel1(rects1) def autolabel2(rects): # attach some text labels for ii,rect in enumerate(rects2): #height  $= 3$  #rect.get\_height() plt.text(rect.get  $x()$ +rect.get width $)/2$ ., 1.02\*height, '%s'%  $(str(means_train[i])$ +" $\pm$ s\pm\$"+str(std\_trin[ii])), ha='center', va='bottom',rotation='270') autolabel2(rects2) def autolabel3(rects): # attach some text labels for ii,rect in enumerate(rects3): #height =  $3$  #rect.get height() plt.text(rect.get\_x()+rect.get\_width()/2., 1.02\*height, '%s'%  $(str(means_nyc[i])$ +" $\pm$ s\pm\$"+str(std\_nyc[ii])), ha='center', va='bottom',rotation='270') autolabel3(rects3) def autolabel4(rects): # attach some text labels for ii,rect in enumerate(rects4): #height  $= 3$  #rect.get\_height() plt.text(rect.get  $x()$ +rect.get width $)/2$ ., 1.02\*height, '%s'% (str(means\_stf[ii])+"\$\pm\$"+str(std\_stf[ii])), ha='center', va='bottom',rotation='270') autolabel4(rects4)

title = 'Method Yield by Sample for '+ name

ax.set\_yscale("log", nonposx="clip") plt.xlabel('Method') plt.ylabel('Fraction of Ideal') plt.title(title) plt.xticks(index + 2\*bar\_width, ('Modified Eppich', 'Eppich', 'Lithium', 'Maxwell'))  $#plt$ .ylim $((0,100))$ plt.xlim((-0.1,3.9)) plt.legend(loc = 1,prop={'size':12})

plt.tight\_layout() plt.show()

## Generate the figure names figurePDF = "MethodBySample\_"+name+".pdf" figurePNG = "MethodBySample\_"+name+".png" ## Save the files as PDF and PNG plt.savefig(figurePDF, dpi=1000, format='pdf', orientation='landscape', bbox\_inches='tight') plt.savefig(figurePNG, dpi=1000, format='png', orientation='landscape', bbox\_inches='tight')

**Appendix C - Presentation**

## Dissolution of Melt Glass for Destructive Assay

Jonathan A. Gill Masters Thesis Presentation 14 October 2015

![](_page_56_Picture_2.jpeg)

## **Overview**

- Impetus
- · BLUF
- Approach
	- Methods
	- · Samples
- Fallout
- Deductions
- Yet to come
- Acknowledgements

![](_page_56_Picture_13.jpeg)

# Impetus

![](_page_57_Picture_1.jpeg)

- Nuclear Forensics and Attribution Act (NFAA) in 2010
- National Nuclear Security Agency (NNSA) est. 2000
- Need for liquid phase melt glass
- Enable separations of lanthanides, actinides, and transition metals
- Rapid and Resilient to Sample Variation

![](_page_57_Picture_7.jpeg)

# How the Real World looks in the Lab

![](_page_57_Figure_9.jpeg)

# **BLUF**

- The Modified Eppich Method or the Auxier Method is the best for separating heavier elements:
	- Partially Sample Independent
	- Best yield on Barium and Uranium
- The Lithium Procedure and Maxwell Procedure may preform well if supernates can be extracted though this will likely compromise elemental ratios.

**TENNESSEE** 

# Approach - Methods and Samples

![](_page_58_Picture_39.jpeg)

![](_page_58_Picture_8.jpeg)

\* Run was significantly inconsistent or failed

![](_page_59_Figure_0.jpeg)

![](_page_59_Figure_1.jpeg)

![](_page_60_Figure_0.jpeg)

![](_page_60_Figure_1.jpeg)

# Approach - Trinitite

- Approximately 15 grams of trinitite was selected and aggregated into a sample body
- Predictions for elemental fractions come from

![](_page_61_Picture_3.jpeg)

![](_page_61_Picture_4.jpeg)

![](_page_61_Picture_52.jpeg)

# Approach - STF Gadget Mod 1

- Mix was prepared by melting for 30 minutes at 1500 °C
- Mod 1 Gadget uses a realistic estimate of the uranium tamper on gadget but omits the Pu-239/240 primary fuel.
- 2 samples of 1 gram mass were aggragated

![](_page_61_Picture_10.jpeg)

![](_page_61_Picture_11.jpeg)

![](_page_61_Picture_53.jpeg)

# Approach - NYC IND 1

- Utilizes Giminaro's et. al. method for estimating downtown Manhattan's composition from a 1 kt weapon.
- Mix was prepared by melting for 30 minutes at 1550 °C
- Aggregated 4 1-grams samples

![](_page_62_Picture_4.jpeg)

![](_page_62_Picture_59.jpeg)

#### TENNESSEE T

### Approach -MAPEP MaS32

- · Soil Analyte Standard
- Produced by Radiological and Environmental **Sciences Laboratory**
- Melted at 1500 °C for 30 minutes in 1 gram aliquots
- Aggregated 4 1-grams samples
- Incomplete List of Elements

![](_page_62_Picture_60.jpeg)

# **Instrument and Method**

- Optimass 9500 ICP-TOF-MS (Inductively Coupled Plasma time-of-flight mass spectrometer)
- Mass Range: 0.163 amu to 264.313 amu
- Resolution: ~0.032 amu
	- Each aliquot was measured in triplicate
- Samples
	- Every sample introduced is dissolved/suspended in 2% HNO<sub>3</sub>

## Approach - Coding: The Matt **Cook Solution**

- Python Code used for comparison as GBC code is not adequate.
- Analyzed internal calibration standards with a first order polynomial fit.
- A peak is input by the user and given a 0.1 amu width, then peak area is integrated to find the total signal intensity for the given isotope.
- Curve is applied to peaks in 3 replicates per atomic mass unit (amu) bin and averaged with error.
- The average is now a concentration and divided by the total concentration of the diluted sample.
- Ratio is compared to the ratio of ideal elemental mass per total mass of the sample prior to dissolution.

56

![](_page_63_Picture_15.jpeg)

![](_page_63_Picture_16.jpeg)

![](_page_63_Picture_17.jpeg)

![](_page_63_Picture_18.jpeg)

![](_page_63_Picture_19.jpeg)

![](_page_64_Figure_0.jpeg)

![](_page_64_Figure_1.jpeg)

# Fallout - By Sample Lighter Elements

![](_page_64_Figure_3.jpeg)

![](_page_65_Figure_0.jpeg)

# Fallout - By Method Uranium and Barium

# Fallout - By Method Lighter Elements

![](_page_65_Figure_3.jpeg)

# **Deductions**

- Auxier Method is the fastest with the best yields for fissile materials and elements around daughter product masses
- Still not suitable for broad acceptance
- ICP-TOF-MS not suitable for these modifications to fusion methods
- No method works across all elements
- MAPEP was not a suitable standard for comparison in this experiment

# Yet to come

- Test other fusion methods like bisulphite techniques
- Continue to use Auxier Method on new urban melts
- Test Lithium and Maxwell procedures with centrifuging
- Dope STF and Urban with other elements consistent with uranium or plutonium fission daughters to check dissolution, i.e. Nd, Cs, Pd, Ru, and Zr.

### **Acknowledgements**

Advisor and Committee Chair Dr. Howard Hall

Committee Dr. Joe Stainback and Dr. John Auxier

Funding National Nuclear Security Administration (NNSA)

Personal Thanks Soldiers, Military Leaders, Friends, and Family Direct support to this project Cadet Brent Bremer (USMA) CPT Josh Molgaard (USMA) Steve Jones (Bredesen Center Fellow) Hadyn Daugherty (UT Undergraduate Student) Andy Giminaro (UT Graduate Student) Dr. Dominic Larivière (Laval University, Canada) Dr. John Auxier (UT Research Professor)

**TENNESSEE** 

![](_page_67_Picture_7.jpeg)

Questions **Comments** Concerns Judgements

![](_page_67_Picture_9.jpeg)

![](_page_68_Picture_0.jpeg)

# Approach - Methods and Samples

- Methods
	- Eppich Method
	- Modified Eppich Method or Auxier Method
	- Lithium Method or Laval Method
	- Maxwell Method
- Samples
	- Trinitite
	- · STF Gadget Mod 1
	- NYC IND 1
	- MAPEP MaS32

# Fallout - By Method Lighter Elements

![](_page_69_Figure_1.jpeg)

#### **TENNESSEE**

# Fallout - By Sample Lighter Elements

![](_page_69_Figure_4.jpeg)

**TENNISSEE** 

Jonathan Gill graduated from the United States Military Academy in 2005 with a Bachelor of Science in Nuclear Engineering. Following graduation, Jonathan served honorably for 8 years as an Army Engineer Officer. During this time he earned a Masters of Science in Engineering Management from the Missouri University of Science and Technology. In 2014, he enrolled at the University of Tennessee to pursue his Doctorate and a concurrent Masters of Science in Nuclear Engineering. Upon completion of his Master's degree under Dr. Howard L. Hall, Jon will pursue his Doctorate instructed by Dr. Howard Hall and under the direct supervision of Dr. Kevin Y. Hour at the Lynchburg Technology Center, which is owned and operated by Babcox and Wilcox. His interests in the nuclear field focus on nuclear security applications for special nuclear materials and post-detonation analysis. Jon's professional goals are to work for the United States on technical solutions to nuclear security problems.